# **Segno Documentation**

**Author**

**Apr 24, 2019**

# **Contents**

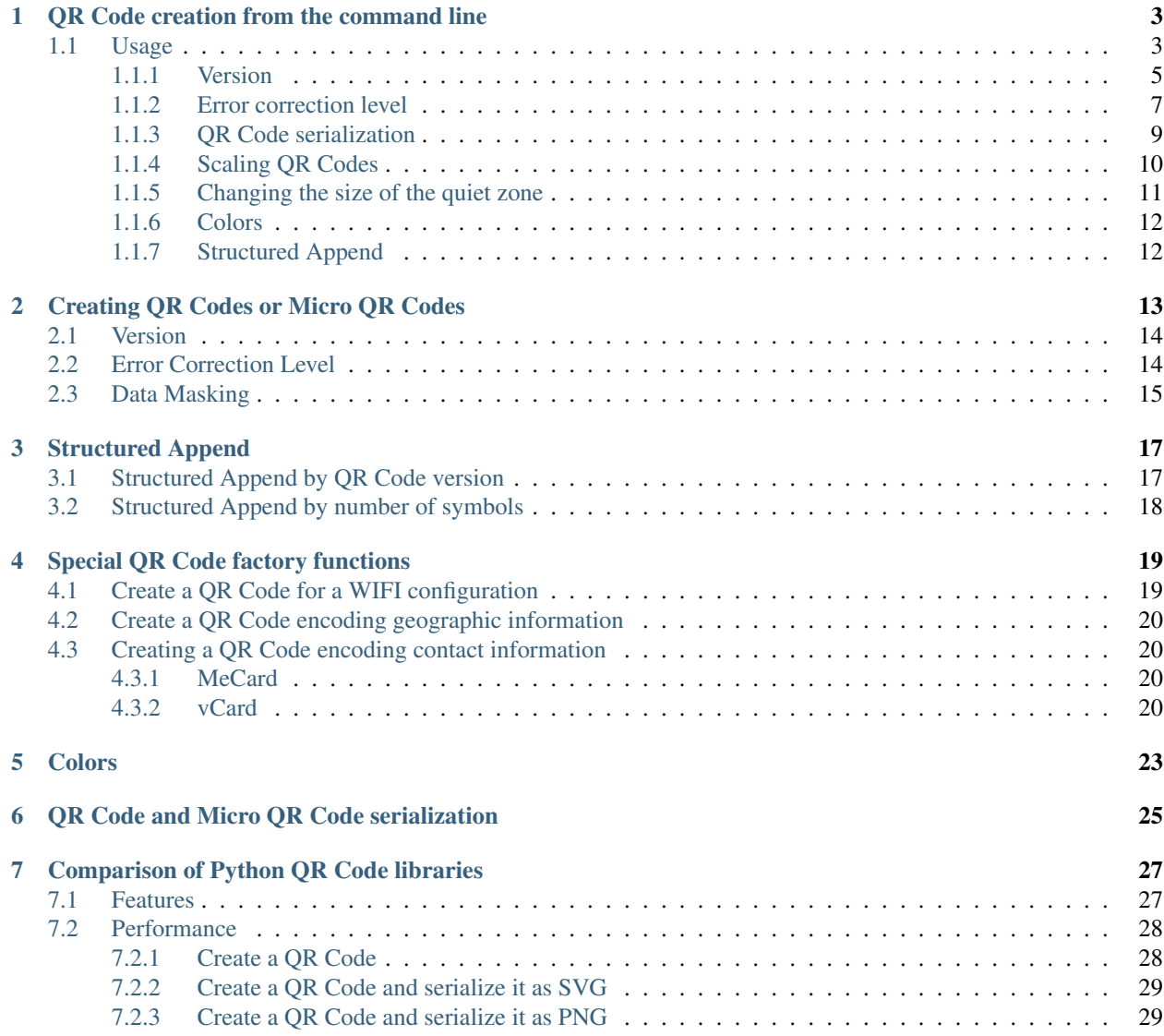

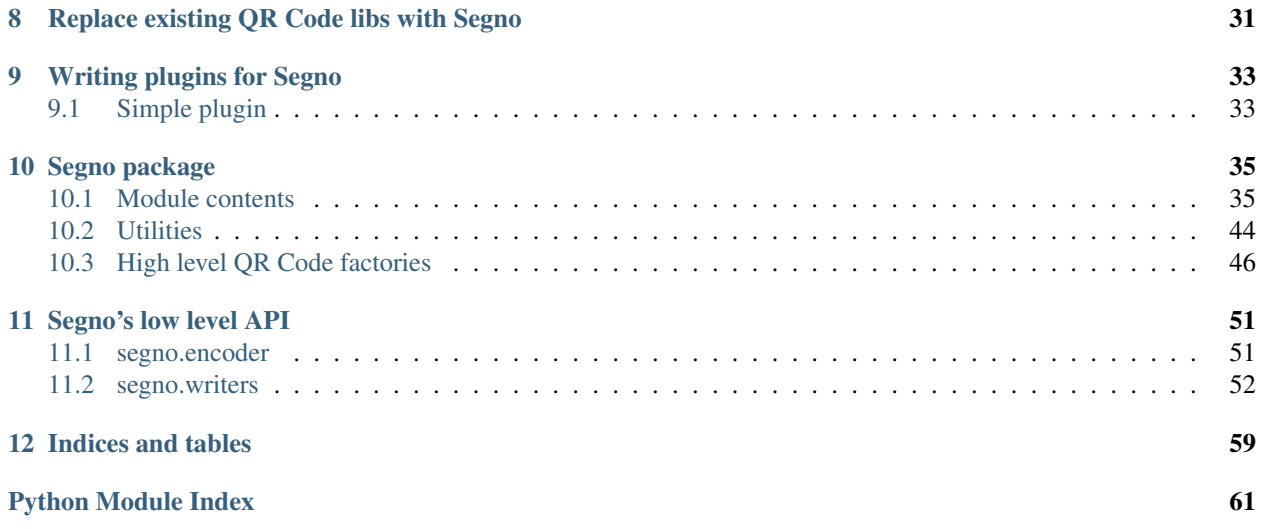

Segno generates QR Codes and Micro QR Codes according to  $ISO/IEC 18004:2015(E)$ . Aside from other Python QR Code generators, Segno has no 3rd party dependencies and is very simple to use.

Contents:

# QR Code creation from the command line

<span id="page-6-0"></span>The command line script "segno" can be used to print QR Codes to the terminal or to save them as file (SVG, PNG,  $EPS, \ldots$ ).

By default, the script does not create Micro QR Codes, use  $-\text{micro}$  to allow the creation of Micro QR Codes or specify the version (like --version=M3) to create a Micro QR Code.

# <span id="page-6-1"></span>**1.1 Usage**

Output the QR Code to the terminal:

\$ segno "Little wing"

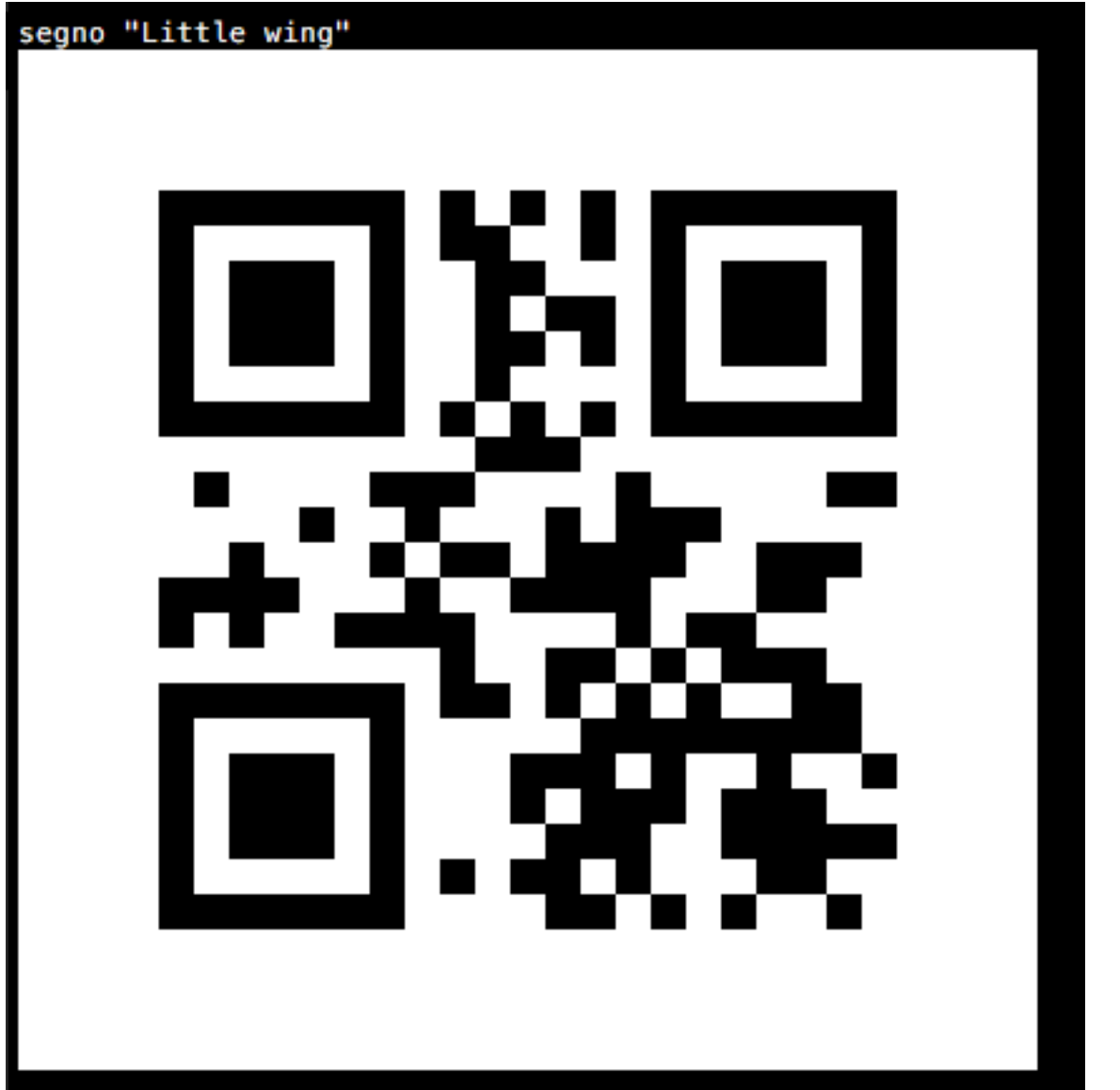

Same content, but as Micro QR Code (M4):

\$ segno --micro "Little wing"

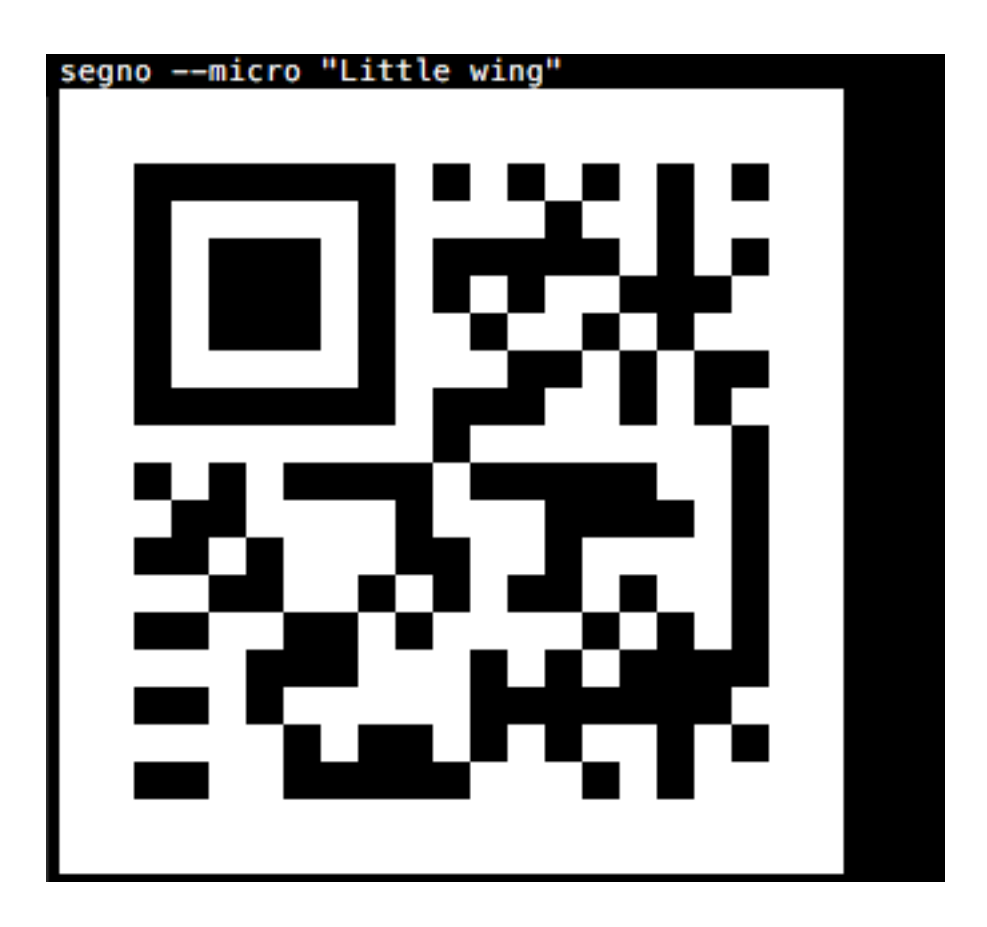

## <span id="page-8-0"></span>**1.1.1 Version**

If the version parameter is not provided, Segno chooses the minimal version for the QR Code automatically. The version may be specified as integer or as Micro QR Code identifier.

The content 'Layla' would fit into a version 1 QR Code, but the following command enforces version 5:

```
$ segno --version=5 Layla
$ segno -v=5 Layla
```
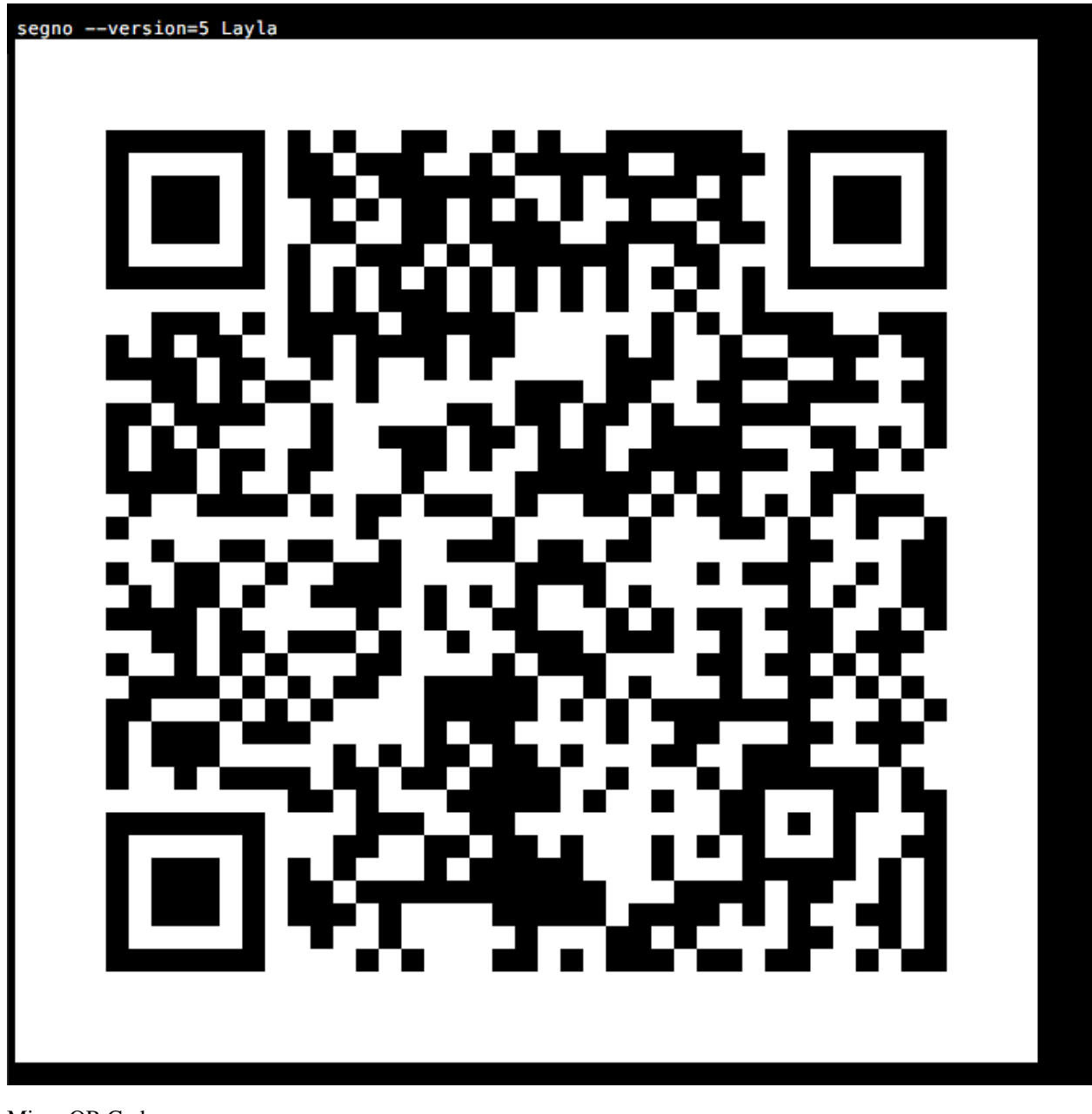

### Micro QR Code:

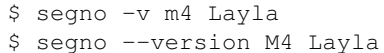

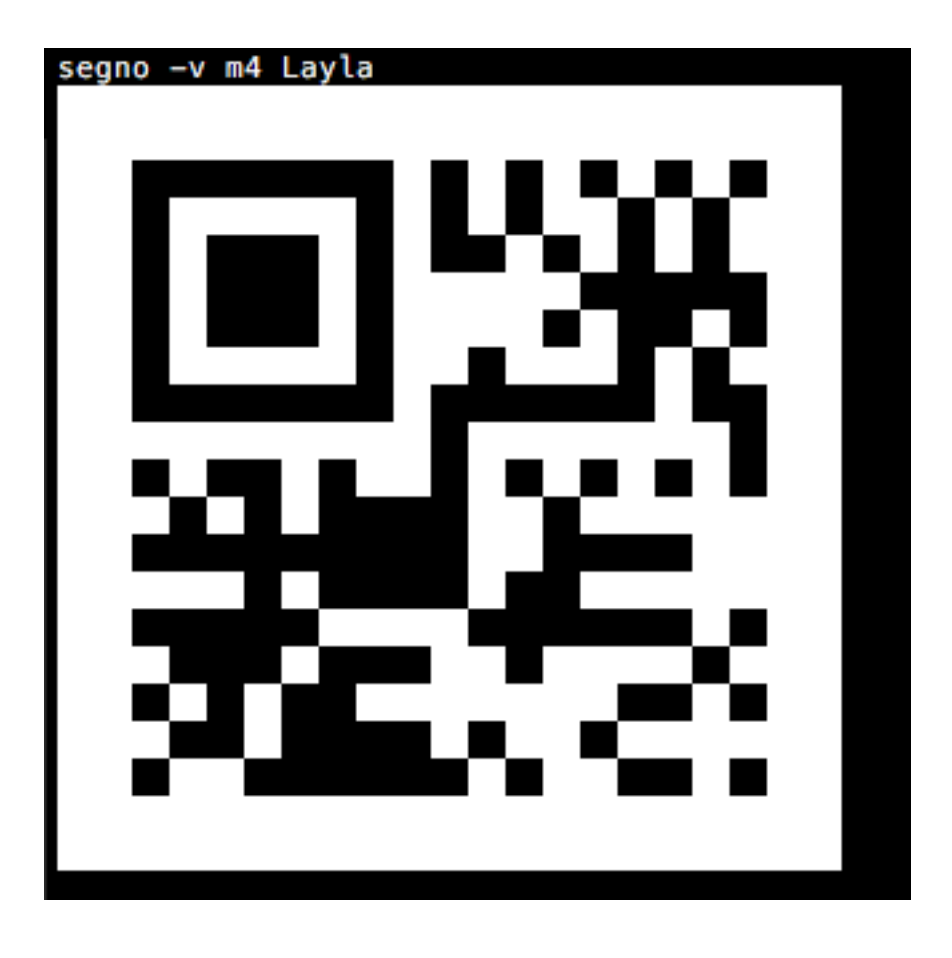

## <span id="page-10-0"></span>**1.1.2 Error correction level**

The default error correction level is "L", use the error parameter to change it:

\$ segno --error=q "Ain't no grave" \$ segno -e=h "Heart of Gold"

"Heart of Gold" using error level "L":

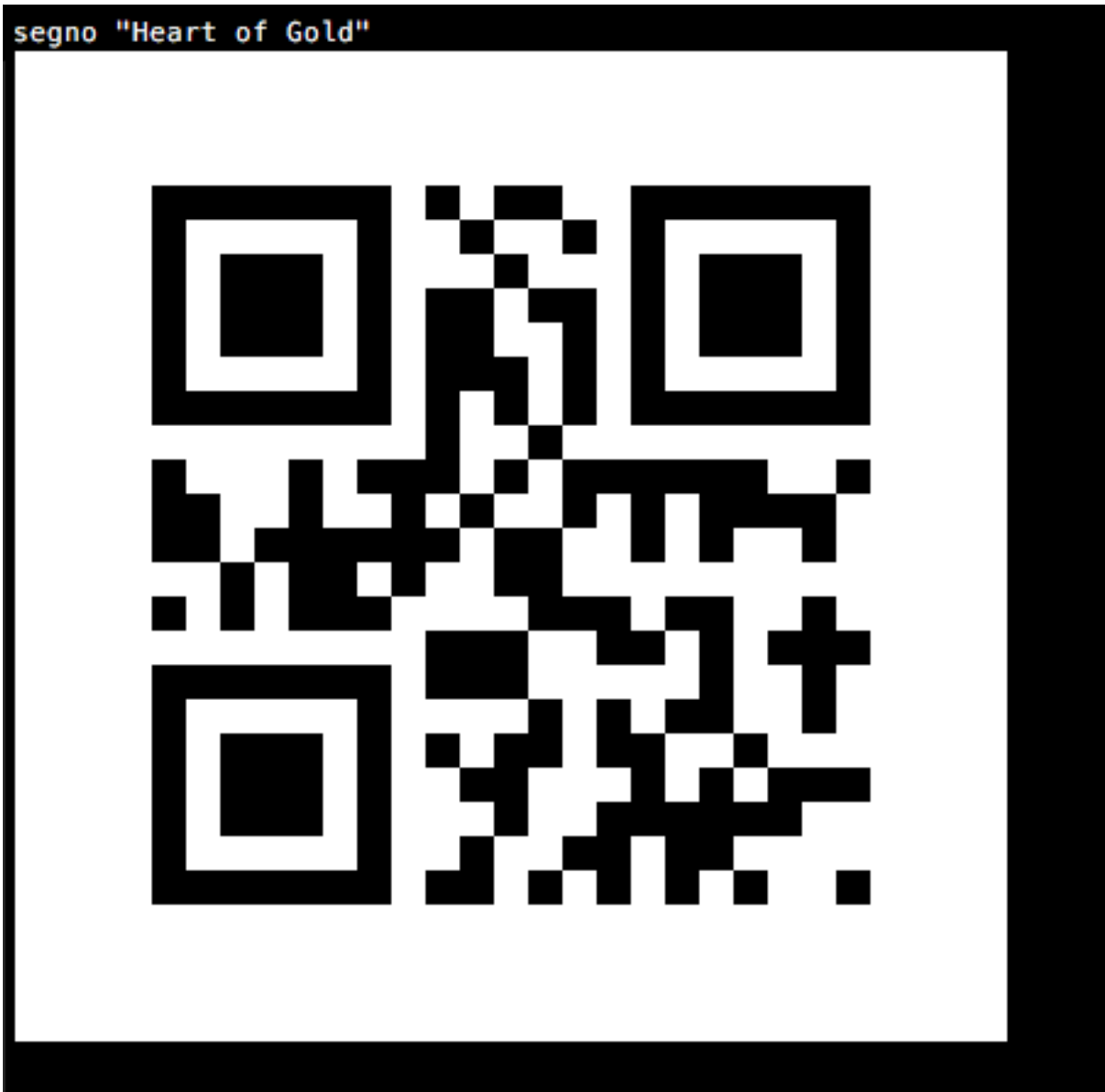

"Heart of Gold" using error level "H":

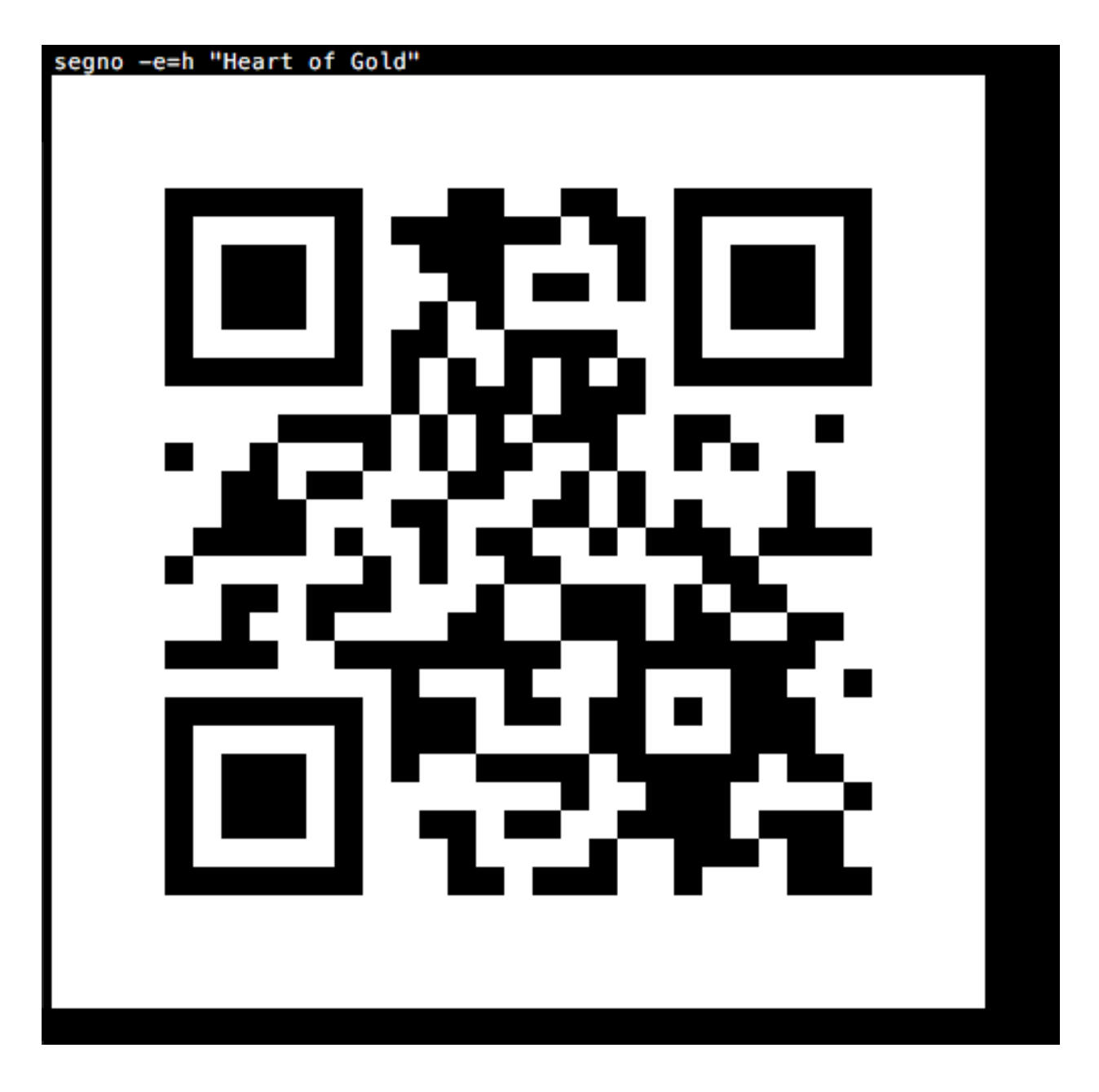

## <span id="page-12-0"></span>**1.1.3 QR Code serialization**

Printing the QR Codes to the terminal is nice but the output parameter serializes the QR Code in one of the supported file formats:

\$ segno --output=white-room.png "White Room"

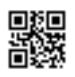

\$ segno -o=satellite.svg "Satellite Of Love"

\$ segno --output=mrs.eps "Mrs. Robinson" \$ segno --output=dedodo.pdf "De Do Do Do, De Da Da Da" \$ segno --output=tin-pan-alley.svgz "Tin Pan Alley"

\$ segno --output=thrill-gone.txt "The Thrill Is Gone"

### <span id="page-13-0"></span>**1.1.4 Scaling QR Codes**

If the resulting QR Code is too small, scale can be used to create a more appropriate output:

```
$ segno --scale=10 --output=money-talks.png "Money Talks"
```
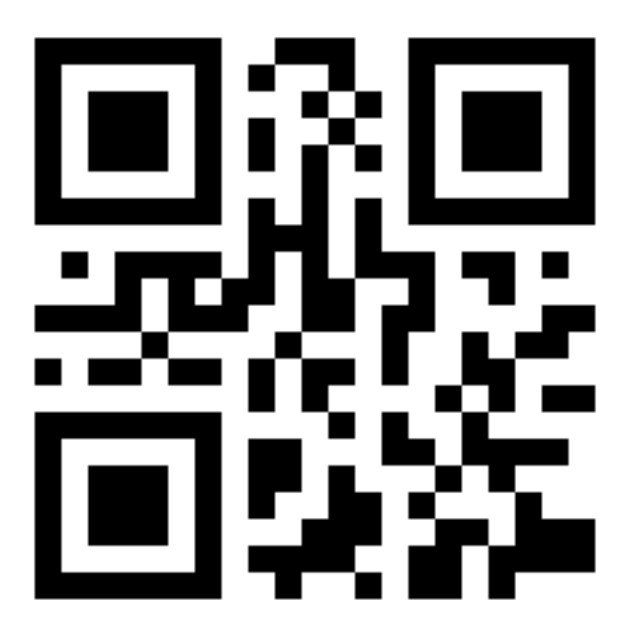

\$ segno -s 10 --output=private-investigations.svg Private Investigations

If the serializer does not support a scaling factor (i.e. text output), this parameter is ignored.

### <span id="page-14-0"></span>**1.1.5 Changing the size of the quiet zone**

The generated QR Codes will have a recommended quiet zone / border around the symbol. To change the size of the border, border can be utilized:

\$ segno --border=0 --output=black-magic-woman.svg "Black Magic Woman"

\$ segno --border=10 --output=diamond.png "Shine On You Crazy Diamond"

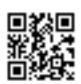

\$ segno -b=30 --output=boom-boom.svg Boom Boom

### <span id="page-15-0"></span>**1.1.6 Colors**

Usually, all QR Codes are serialized in black and white. Use color to change the color of the dark modules and background to change the color of the light modules.

Change the foreground color to darkblue:

```
$ segno --color=darkblue --output=excited.png "So Excited"
```
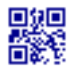

Change the background color to transparent:

```
$ segno --background=transparent --output=hotel.png "Hotel California"
```
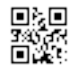

Change the foreground color to darkblue and background to yellow:

\$ segno --color=darkblue --background=yellow --output=dontgiveup.svg "Don't Give Up"

If the serializer does not support color or background, these arguments are ignored.

### <span id="page-15-1"></span>**1.1.7 Structured Append**

The *[Structured Append](#page-20-0)* mode can be used to split a message across multiple (max. 16) QR Codes.

To create a sequence of QR Codes, the seq argument must be provided. Additonally, either the QR Code version or the desired number of symbols must be provided:

\$ segno --seq -v 1 "Well you should see Polythene Pam" \$ segno --seq --symbol-count=2 "We all live in a yellow submarine" \$ segno --seq -sc 2 "Half of what I say is meaningless"

## Creating QR Codes or Micro QR Codes

<span id="page-16-0"></span>Segno's (Micro) QR Codes are independent of a concrete output format; it's possible to create more than one rendering (output format) from a single QR Code or Micro QR Code:

```
>>> import segno
>>> qr = segno.make('Henry Lee')
>>> qr.save('henry-lee.svg') # SVG document
>>> qr.save('henry-lee.png') # PNG image
>>> qr.save('henry-lee.eps') # EPS document
>>> qr.save('henry-lee.txt') # Text output
```
By default, the serialized (Micro) QR Codes are black and have a quiet zone (border) of four (or two for Micro QR Codes) modules. Nearly all output methods provide options to change the color and border.

```
>>> import segno
>>> qr = segno.make('You Know My Name (Look Up The Number)')
>>> qr.save('you-know-my-name-no-border.svg', border=0) # no border / quiet zone
>>> qr.save('you-know-my-name-color-green.svg', color='green') # default border,
˓→dark modules are green
>>> qr.save('you-know-my-name-background-grey.svg', background='#eee') # default.
˓→border, background grey
```
The factory function  $\text{segno}$ . make() chooses the minimal possible (Micro) QR Code for the provided input.

```
>>> import segno
>>> qr = segno.make('Rain')
>>> qr.version
'M3'
```
The caller may enforce that a QR Code instead of a Micro QR Code should be generated even if the content may fit into a Micro QR Code.

```
>>> import segno
>>> qr = segno.make('Rain', micro=False)
```
(continues on next page)

(continued from previous page)

```
>>> qr.version
1
```
Further, Segno provides two additional factory functions to enforce the creation of QR Codes or Micro QR Codes: segno.make  $q_T$ () for OR Codes and segno.make micro() to create Micro OR Codes:

```
>>> import segno
>>> mqr = segno.make_micro('The Beatles') # Micro QR Code
>>> mqr.designator # Get the version and error level
M4-M>>> qr = segno.make_qr('The Beatles') # Same content but as QR Code
>>> qr.designator
'1-\mathbb{Q}'
```
If the provided content is too large, a segno. DataOverflowError is thrown:

```
>>> import segno
>>> qr = segno.make_micro('The Curse of Millhaven')
Traceback (most recent call last):
    ...
DataOverflowError: Data too large. No Micro QR Code can handle the provided data
```
## <span id="page-17-0"></span>**2.1 Version**

It's possible to specify the desired version for the provided content.

```
>>> import segno
>>> qr = segno.make('Light My Fire')
>>> qr.version
'M4'
>>> qr = segno.make('Light My Fire', version=1)
>>> qr.version
1
```
## <span id="page-17-1"></span>**2.2 Error Correction Level**

By default, Segno uses the error correction level "L" to encode the (Micro) QR Code. Use the parameter error to change the error correction level. The error parameter is case-insensitive; to specify the error correction level "L", "l" and "L" are valid values. Available error correction levels are L (lowest error correction level), M, Q and H. The error correction level "H" is not available for Micro QR Codes, if the user specifies the error correction level "H", a QR Code is generated by make, never a Micro QR Code.

```
>>> import segno
>>> qr = segno.make('Parisienne Walkways', error='l') # Explicit error correction
\rightarrowlevel
>>> qr.version
2
>>> # Enhancing the error correction level may enforce another QR Code version
>>> qr = segno.make('Parisienne Walkways', error='H')
>>> qr.version
3
```
# <span id="page-18-0"></span>**2.3 Data Masking**

Segno chooses by default the optimal mask for the provided input, but the user may specify the preferred mask as well.

```
>>> import segno
>>> qr = segno.make('Ai Du')
>>> qr.mask
0
>>> qr = segno.make('Ai Du', mask=3)
>>> qr.mask
3
```
# Structured Append

<span id="page-20-0"></span>The Structured Append mode can be used to split a message across several QR Codes (it's not available for Micro QR Codes).

Segno provides a special factory function,  $seqno$ .make\_sequence(), to create a sequence of (up to 16) QR Codes. The function returns instances of [segno.QRCodeSequence](#page-44-1).

## <span id="page-20-1"></span>**3.1 Structured Append by QR Code version**

To create a sequence of QR Codes, the QR Code version must be specified. The number of symbols is automatically determined by the QR Code version.

```
>>> import segno
>>> seq = segno.make_sequence('I read the news today oh boy', version=1)
>>> len(seq)
2
>>> # Creates "a-day-in-the-life-02-01.svg" and "a-day-in-the-life-02-02.svg"
>>> seq.save('a-day-in-the-life.svg', scale=10)
```
If the provided content fits into one QR Code, the sequence behaves like a  $\sigma \approx QRC$ ode instance.

```
>>> import segno
>>> seq = segno.make_sequence('I read', version=1)
>>> len(seq)
1
>>> seq.designator
'1-H'>>> # Creates "a-day-in-the-life.svg"
>>> seq.save('a-day-in-the-life.svg', scale=10)
```
# <span id="page-21-0"></span>**3.2 Structured Append by number of symbols**

The number of desired QR Code symbols may be specified directly. The utilized QR Code version is automatically determined by the number of symbols.

```
>>> import segno
>>> seq = segno.make_sequence('Day after day, alone on the hill', symbol_count=4)
>>> [qr.designator for qr in seq]
[1-Q', 1-Q', 1-Q', 1-Q', 1-Q']>>> seq = segno.make_sequence('Day after day, alone on the hill', symbol_count=2)
>>> [qr.designator for qr in seq]
[ '2-Q', '2-Q']>>> seq = segno.make_sequence('Day after day, alone on the hill', symbol_count=6)
>>> [qr.designator for qr in seq]
['1-Q', '1-Q', '1-H', '1-H', '1-H', '1-H']
```
## Special QR Code factory functions

<span id="page-22-0"></span>The helpers module provides factory functions to create common QR Codes for encoding WIFI configurations, MeCards or geographic locations.

The created QR Codes use at minimum the error correction level "L". If a better error correction level is possible without changing the QR Code version, the better error correction level will be used.

### <span id="page-22-1"></span>**4.1 Create a QR Code for a WIFI configuration**

```
>>> from segno import helpers
>>> # Create a WIFI config with min. error level "L" or better
>>> qr = helpers.make_wifi(ssid='My network', password='secret', security='WPA')
>>> qr.designator
'3-M'
```
If you want more control over the creation of the QR Code (i.e. using a specific version or error correction level, use the "make\_wifi\_data" factory function, which returns a string which encodes the WIFI configuration.

```
>>> import segno
>>> from segno import helpers
>>> config = helpers.make_wifi_data(ssid='My network', password='secret', security=
\rightarrow 'WPA')>>> config
'WIFI:T:WPA;S:My network;P:secret;;'
>>> # Create a QR Code with error correction level "L"
>>> qr = segno.make(config, error='l', boost_error=False)
>>> qr.designator
'3-L'
```
# <span id="page-23-0"></span>**4.2 Create a QR Code encoding geographic information**

```
>>> from segno import helpers
>>> latitude, longitude = 38.8976763,-77.0365297
>>> qr = helpers.make_geo(latitude, longitude)
>>> qr.designator
'2-M'
```
A factory function for encoding the geographic information as string is also available.

```
>>> import segno
>>> from segno import helpers
>>> latitude, longitude = 38.8976763, -77.0365297
>>> geo_uri = helpers.make_geo_data(latitude, longitude)
>>> geo_uri
'geo:38.8976763,-77.0365297'
>>> # Use version 4 instead of the minimum version
>>> qr = segno.make(geo_uri, version=4)
>>> qr.designator
'4-H'
```
# <span id="page-23-1"></span>**4.3 Creating a QR Code encoding contact information**

### <span id="page-23-2"></span>**4.3.1 MeCard**

The function make\_mecard returns a QR Code which encodes contact information as MeCard.

```
>>> from segno import helpers
>>> qr = helpers.make_mecard(name='Doe,John', email='me@example.org', phone='+1234567
˓→')
>>> qr.designator
'3-L'
>>> # Some params accept multiple values, like email, phone, url
>>> qr = helpers.make_mecard(name='Doe,John', email=('me@example.org',
˓→'another@example.org'), url=['http://www.example.org', 'https://example.org/~joe'])
>>> qr.save('my-mecard.svg')
```
A factory function which returns the MeCard as string is available as well.

```
>>> import segno
>>> from segno import helpers
>>> mecard = helpers.make_mecard_data(name='Doe,John', email='me@example.org', phone=
\leftrightarrow'+1234567')
>>> mecard
'MECARD:N:Doe,John;TEL:+1234567;EMAIL:me@example.org;;'
>>> qr = segno.make(mecard, error='H')
>>> qr.designator
'6-H'
```
### <span id="page-23-3"></span>**4.3.2 vCard**

The function make\_vcard returns a QR Code which encodes contact information as vCard version 3.0.

```
>>> from segno import helpers
>>> qr = helpers.make_vcard(name='Doe;John', displayname='John Doe', email=
˓→'me@example.org', phone='+1234567')
>>> qr.designator
'5-L'
>>> # Some params accept multiple values, like email, phone, url
>>> qr = helpers.make_vcard(name='Doe;John', displayname='John Doe', email=(
˓→'me@example.org', 'another@example.org'), url=['http://www.example.org', 'https://
˓→example.org/~joe'])
>>> qr.save('my-vcard.svg')
```
A factory function which returns the vCard as string is available as well.

```
>>> import segno
>>> from segno import helpers
>>> vcard = helpers.make_vcard_data(name='Doe;John', displayname='John Doe', email=
˓→'me@example.org', phone='+1234567')
>>> vcard
'BEGIN:VCARD\r\nVERSION:3.0\r\nN:Doe;John\r\nFN:John Doe\r\nEMAIL:me@example.
˓→org\r\nTEL:+1234567\r\nEND:VCARD\r\n'
>>> qr = segno.make(vcard, error='H')
>>> qr.designator
'9-H'
```
**Colors** 

<span id="page-26-0"></span>Almost all serializers support custom settings for the color of the dark modules and the background (light modules) of a (Micro) QR Code.

The color values can be provides as tuple ( $(R, G, B)$ ), as web color name (like 'red') or as hexadecimal #RRGGBB value (i.e. '#085A75'). If alpha transparency is supported (i.e. PNG and SVG), hexadecimal values like #RRGGBBAA are accepted.

The color values are automatically converted into a meaningful value of the specific output format (note that providing an alpha channel to a serializer which does not accept an alpha channel results into an error).

## QR Code and Micro QR Code serialization

<span id="page-28-0"></span>A QR Code or Micro QR Code is independent of its output, it's just a matrix. To save a QR Code or Micro QR Code, Segno provides several output formats.

Segno provides a  $seqno$ . QRCode.  $save()$  method to serialize the (Micro) QR Code in different formats:

```
>>> import segno
>>> qr = segno.make('Polly')
>>> qr.save('polly.svg')
>>> qr.save('polly.png')
>>> qr.save('polly.eps')
```
All serializers accept a border parameter which indicates the "quiet zone" of a (Micro) QR Code. If border is None, the default border (quiet zone) size will be used. If the resulting (Micro) QR Code should have no border or a custom border, you may specify the border

```
>>> import segno
>>> qr = segno.make('Vampire Blues')
>>> qr.save('vampire-blues.svg', border=0) # No border
>>> qr.save('vampire-blues.png', border=10) # Bigger border
```
Most serializers accept a scale parameter which indicates the scaling factor of the serialization. By default, the scaling factor is 1 which means that the dark / light modules of a (Micro) QR Code is interpreted as one unit in the specific user space (i.e. 1 pixel for the PNG serializer or 1 point (1/72 of an inch) in EPS). Some serializers (like PNG) accept only an integer value or convert the provided scaling factor to an integer. Other, like SVG and EPS, accept float values and do not "downgrade" it to an integer.

```
>>> import segno
>>> qr = segno.make_qr('The Beatles')
>>> qr.save('the-beatles.png', scale=1.2) # No scaling at all since int(1.2) is 1
>>> qr.save('the-beatles-2.png', scale=10) # 1 module == 10 pixels
>>> qr.save('the-beatles.svg', scale=1.2) # SVG accepts float values
>>> # The SVG serializer provides the "unit" parameter to specify
>>> # how to interpret the values
```
(continues on next page)

(continued from previous page)

```
>>> qr.save('the-beatles-2.svg', scale=10, unit='mm') # 1 unit = 1 mm
>>> qr.save('the-beatles-2.svg', unit='cm') # 1 unit = 1 cm, result as above
```
Many serializers accept the parameters color and background to specify the color of the dark modules and light modules (background). See *[Colors](#page-26-0)* for details.

```
>>> import segno
>>> qr = segno.make('Neil Young')
>>> qr.save('neil-young.svg', color='darkblue', background='yellow')
>>> qr.save('neil-young.png', color='#ccc')
>>> qr.save('neil-young-2.png', background=None) # Transparent background
>>> # Dark modules = transparent, light modules = black
>>> qr.save('neil-young-3.png', color=None, background='black')
>>> # Dark modules with alpha transparency
>>> qr.save('neil-young-4.png', color='#0000ffcc')
>>> qr.save('neil-young-4.svg', color='#00fc') # Same as above but SVG
>>> # Anonther color, save as compressed SVG
>>> qr.save('neil-young-5.svgz', color=(8, 90, 117))
```
If the QR Code should be serialized to a buffer, use the kind parameter to specify the output format.

```
>>> import segno
>>> import io
>>> qr = segno.make('Neil Young')
>>> buff = io.BytesIO()
>>> qr.save(buff, kind='svg')
>>> # All other serializer parameters are supported as well
>>> buff = io.BytesIO()
>>> qr.save(buff, kind='svg', color='#ccc', background='green')
```
See  $seqno$ . QRCode. save () for a complete reference which parameters are accepted by the specific serializer.

# Comparison of Python QR Code libraries

# <span id="page-30-1"></span><span id="page-30-0"></span>**7.1 Features**

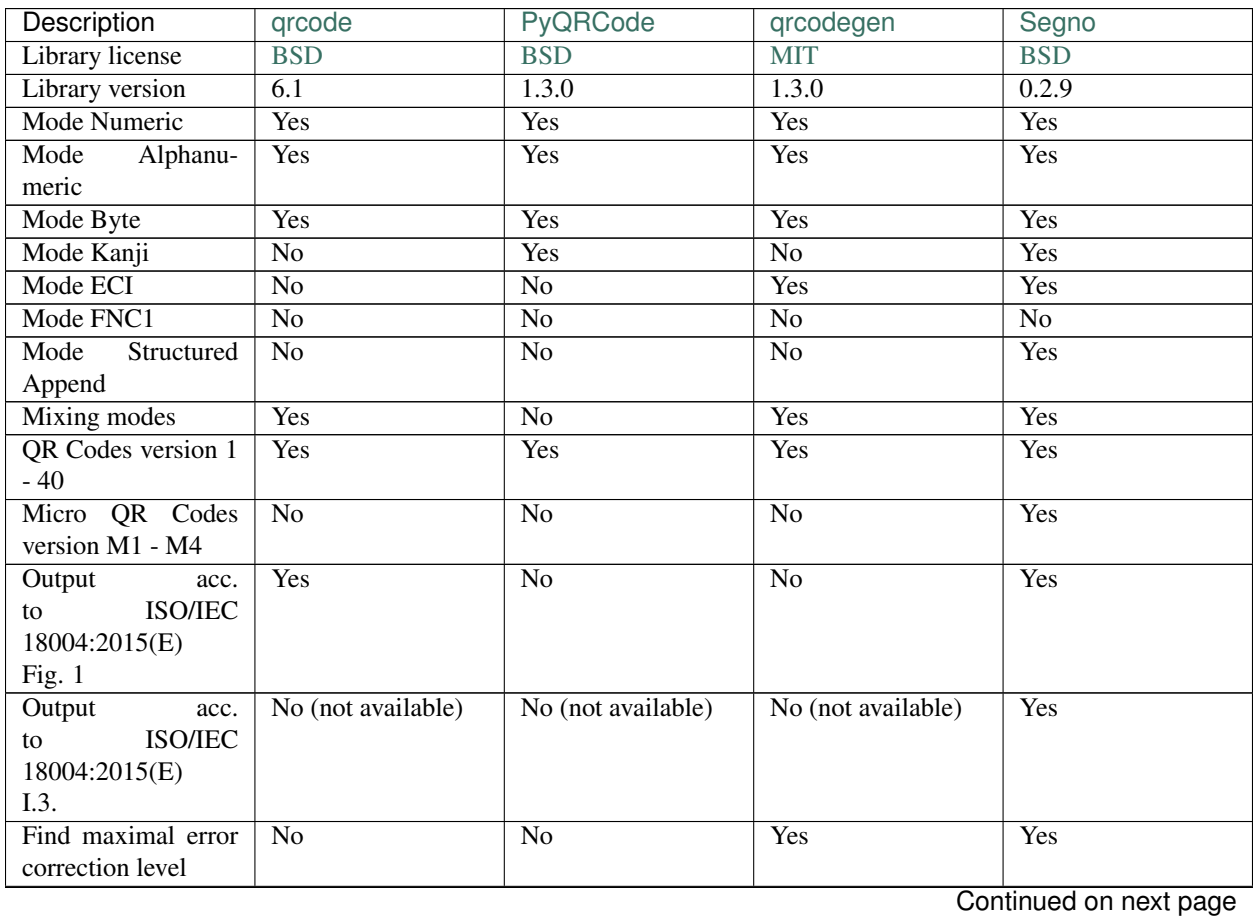

**27**

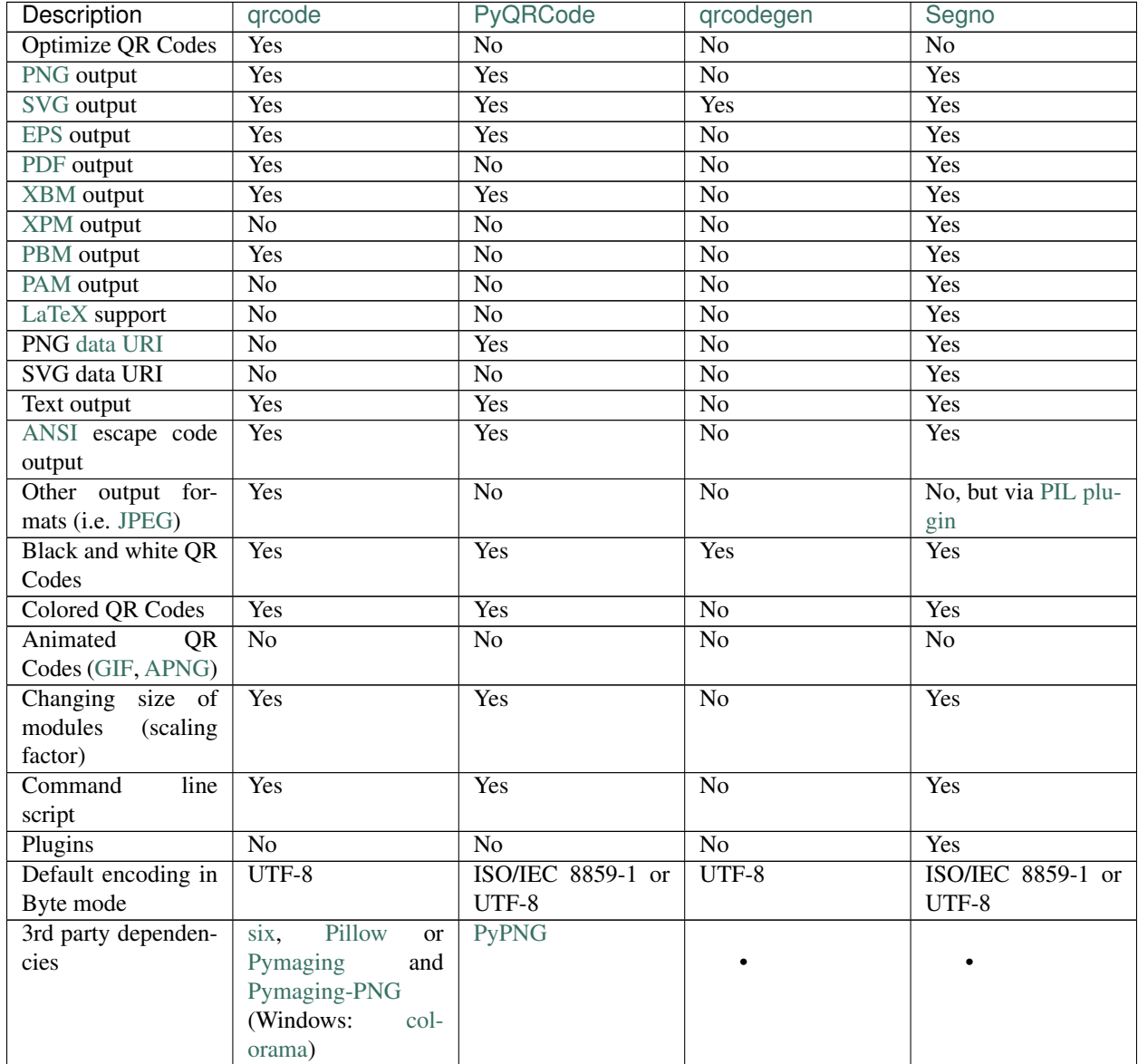

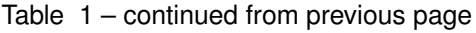

# <span id="page-31-0"></span>**7.2 Performance**

Some performance indicators. The script [benchmarks.py](https://github.com/heuer/segno/blob/master/sandbox/benchmarks.py) ran on a Mac Mini 2,26 Core2 Duo using CPython 2.7.14. Each SVG / PNG image uses a scaling factor of 10 (aside from qrcodegen which does not support any scaling).

## <span id="page-31-1"></span>**7.2.1 Create a QR Code**

Create a 1-M QR Code "QR Code Symbol".

### <span id="page-32-0"></span>**7.2.2 Create a QR Code and serialize it as SVG**

Create a QR Code 1-M "QR Code Symbol" and serialize it as SVG document.

### <span id="page-32-1"></span>**7.2.3 Create a QR Code and serialize it as PNG**

Create a QR Code 1-M "QR Code Symbol" and serialize it as PNG image.

# Replace existing QR Code libs with Segno

<span id="page-34-0"></span>The sub-project [Segno Mimos](https://github.com/heuer/segno-mimos) provides APIs which are usable to replace common Python QR Code libs like [PyQR-](https://pypi.python.org/pypi/PyQRCode/)[Code](https://pypi.python.org/pypi/PyQRCode/) and [qrcode](https://pypi.python.org/pypi/qrcode/) with Segno.

# Writing plugins for Segno

<span id="page-36-0"></span>segno. QRCode provides a plugin architecture which utilizes egg entry points.

All plugins must use the segno.plugin.converter entry point to be recognized. If a plugin is detected, the user may use the the plugin by calling  $\text{to}\_\text{XXX}$  where XXX refers to the plugin name.

The specific plugin is invoked by providing the  $\text{segno}.\text{QRCode}$  instance and any further arguments or keywords.

## <span id="page-36-1"></span>**9.1 Simple plugin**

This section explains how to write a plugin which writes to stdout and uses X for dark modules and \_ for light modules.

Content of simple\_plugin.py:

```
import sys
def write(qrcode):
   write = sys.stdout.write
   for row in qrcode.matrix:
        for col in row:
            write('X' if col else '_')
        write('\n')
```
setup.py:

```
setup(
   name='simple-plugin',
   version='1.0',
   license='BSD',
   author='John Doe',
   author_email='john@example.org',
   platforms=['any'],
   py_modules=['simple_plugin'],
```
(continues on next page)

)

(continued from previous page)

```
entry_points="""
[segno.plugin.converter]
simple = simple_plugin:write
" " " "install_requires=['segno'],
```
Once installed, it's possible to call this plugin via:

```
>>> import segno
>>> qr = segno.make('Chelsea Hotel No. 2')
>>> qr.to_simple()
XXXXXXX_XXXX_XX_X_XXXXXXX
X_____X___________X_____X
X_XXX_X_XX__XXX___X_XXX_X
X_XXX_X__X_XXX_X__X_XXX_X
X_XXX_X__XX_XX__X_X_XXX_X
X_____X_X__XXX__X_X_____X
\verb|XXXXXXX_X_X_X_X_X_X_X_X_X_X_X_X_X__________X_X__XX________
X_X___XX__XXXXX_X__X__X_X
_XX__X_XXXXXX__XX_XX_X__X
_X____X____X_XXXX__XX_X_X
\_\mathtt{XX\_X\_XX\_XXX\_XXX\_XX\_}__X_XXXX_XXX_XX_X_XXXX_X_
    \underline{\begin{array}{ccc} x_x & x_x & x_x \\ x_y & x_y & x_y \end{array}}XXXXX_X_X_XX___XX_XXXXX_X
    XX XXXX X
XX_X__X__XXXXX_XXXXXX__XX
        ________X_X_X___X___X____
XXXXXXX_X___XXX_X_X_X___X
X_____X__X_XX_X_X___XX_XX
X_XXX_X___X__XXXXXXXXX_XX
X_XXX_X______XX__X__XX_X_
X_XXX_X_XXXX_____X_XX_XXX
X X X X XX X XXXXXXXX_XXXXXX__X_XXXX__X
```
# Segno package

### <span id="page-38-9"></span><span id="page-38-1"></span><span id="page-38-0"></span>**10.1 Module contents**

QR Code and Micro QR Code implementation.

"QR Code" and "Micro QR Code" are registered trademarks of DENSO WAVE INCORPORATED.

```
exception segno.QRCodeError
    Generic QR Code error.
```

```
exception segno.ErrorLevelError
     Indicates errors related to QR Code error correction level.
```

```
exception segno.ModeError
     Indicates errors related to QR Code mode.
```
- <span id="page-38-5"></span>**exception** segno.**MaskError** Indicates errors related to QR Code data mask.
- <span id="page-38-7"></span>**exception** segno.**VersionError** Indicates errors related to the QR Code version.

```
exception segno.DataOverflowError
     Indicates a problem that the provided data does not fit into the provided QR Code version or the data is too large
     in general.
```
#### <span id="page-38-3"></span>**class** segno.**QRCode**(*code*)

Represents a (Micro) QR Code.

```
matrix_iter(scale=1, border=None)
```
Returns an iterator over the matrix which includes the border.

The border is returned as sequence of light modules. Dark modules are reported as  $0 \times 1$ , light modules have the value  $0 \times 0$ .

The following example converts the QR Code matrix into a list of lists which use boolean values for the modules (True = dark module, False = light module):

```
>>> import segno
>>> qr = segno.make('The Beatles')
>>> size = qr.symbol_size()[0]
>>> res = []
>>> # Scaling factor 2, default border
>>> for row in qr.matrix_iter(scale=2):
>>> res.append([col == 0x1 for col in row])
\Rightarrow \Rightarrow size \ast 2 == len(res[0])
True
```
#### Parameters

- **scale** ([int](https://docs.python.org/2/library/functions.html#int)) The scaling factor (default: 1).
- **border** ([int](https://docs.python.org/2/library/functions.html#int)) The size of border / quiet zone or None to indicate the default border.

Raises ValueError if the scaling factor or the border is invalid (i.e. negative).

#### **png\_data\_uri**(*\*\*kw*)

Converts the QR Code into a PNG data URI.

Uses the same keyword parameters as the usual PNG serializer.

#### Return type [str](https://docs.python.org/2/library/functions.html#str)

<span id="page-39-0"></span>**save**(*out*, *kind=None*, *\*\*kw*)

Serializes the QR Code in one of the supported formats. The serialization format depends on the filename extension.

#### Common keywords

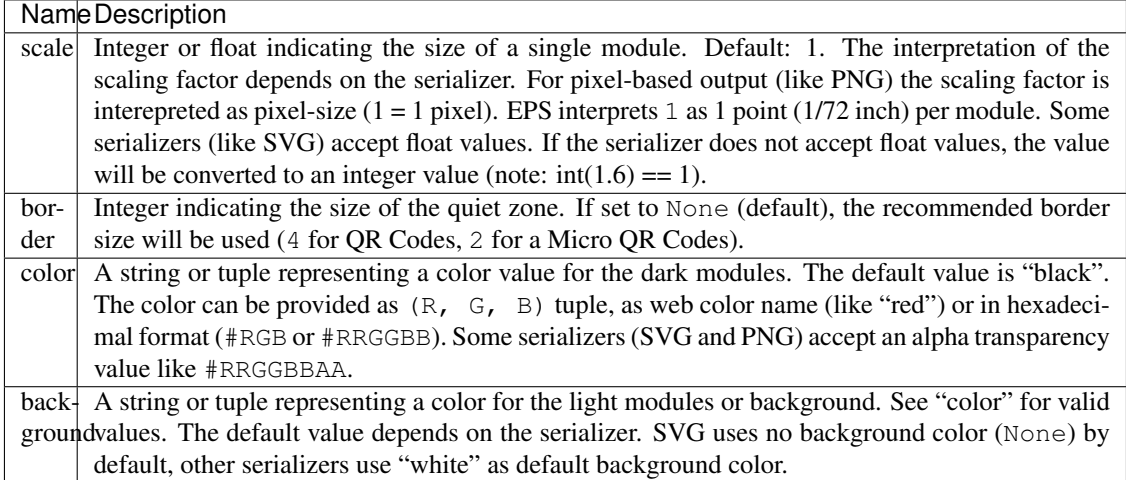

Scalable Vector Graphics (SVG)

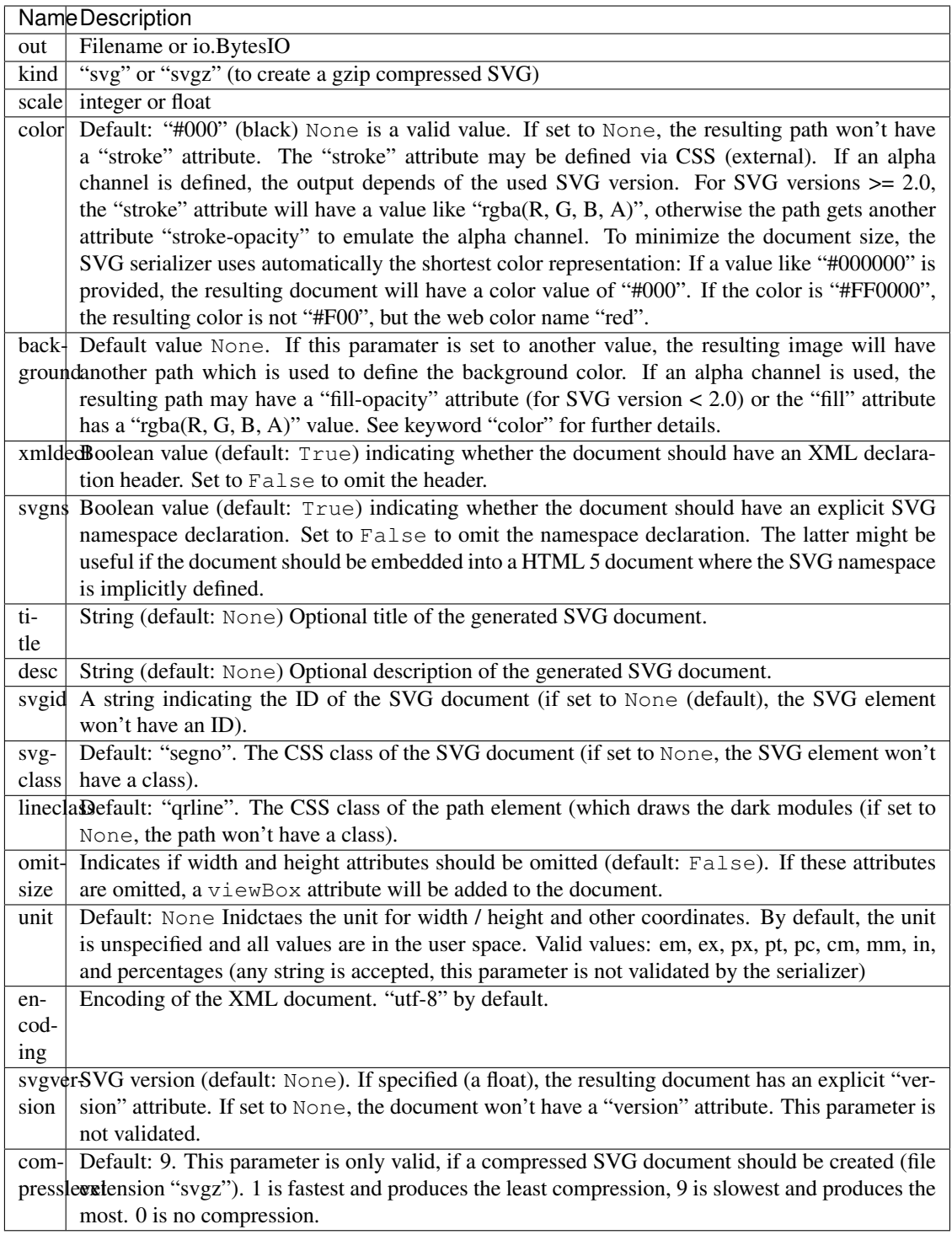

Portable Network Graphics (PNG)

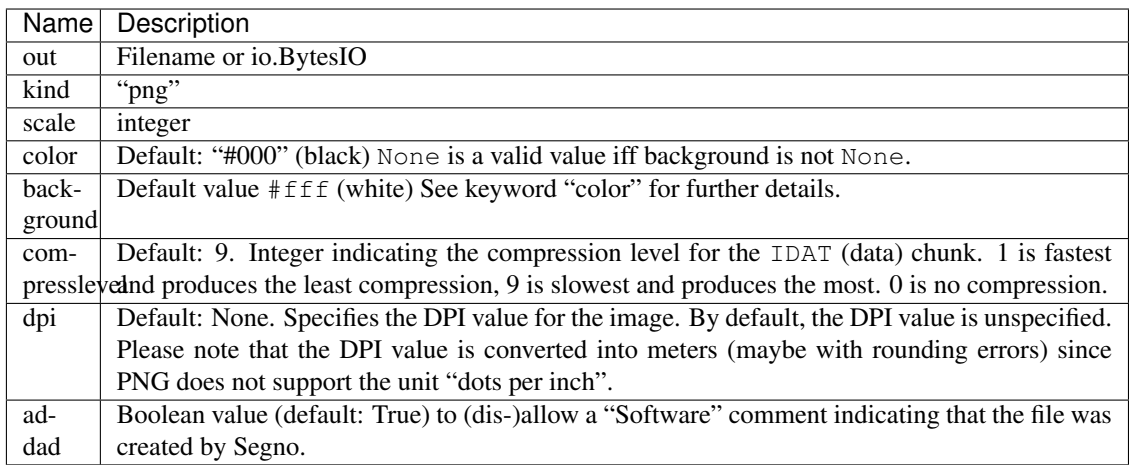

#### Encapsulated PostScript (EPS)

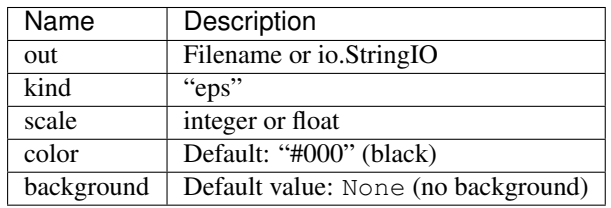

#### Portable Document Format (PDF)

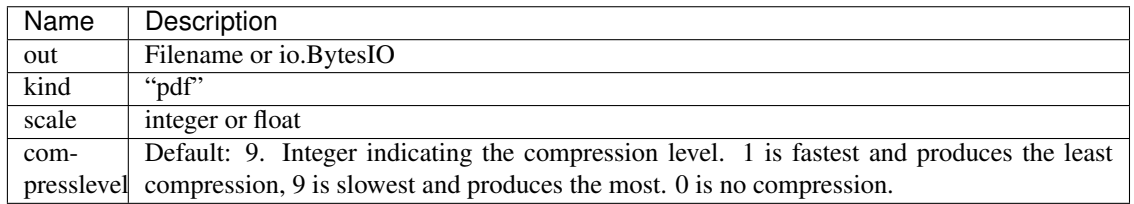

#### Text (TXT)

Does not support the "scale" keyword!

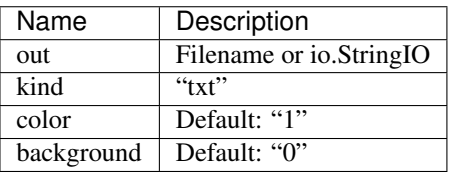

#### ANSI escape code

Supports the "border" keyword, only!

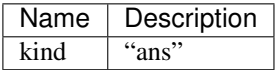

#### Portable Bitmap (PBM)

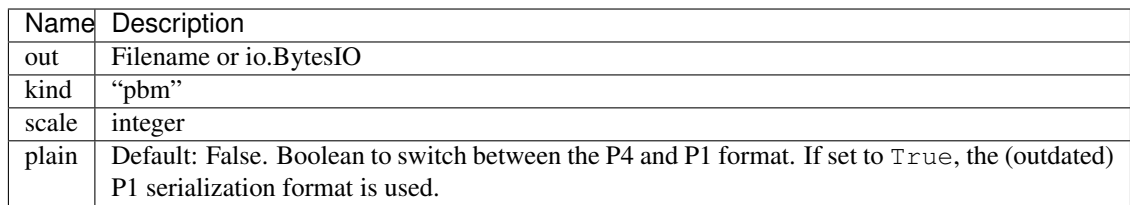

#### Portable Arbitrary Map (PAM)

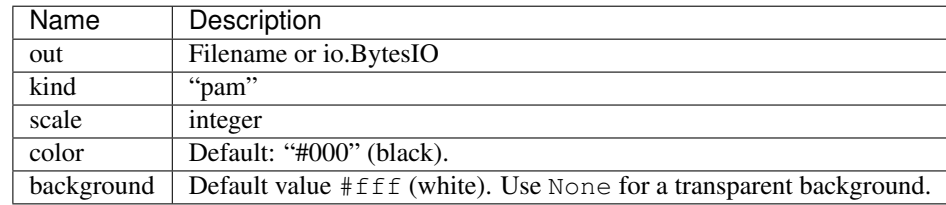

#### LaTeX / PGF/TikZ

To use the output of this serializer, the PGF/TikZ (and optionally hyperref) package is required in the LaTeX environment. The serializer itself does not depend on any external packages.

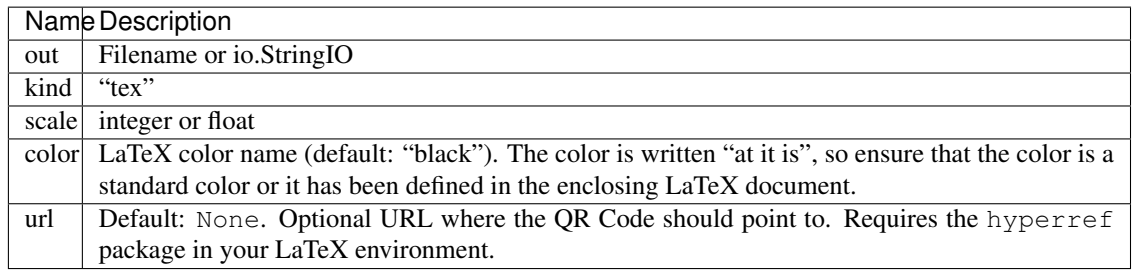

#### X BitMap (XBM)

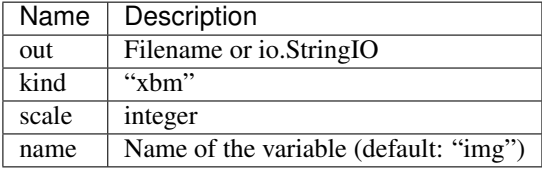

#### X PixMap (XPM)

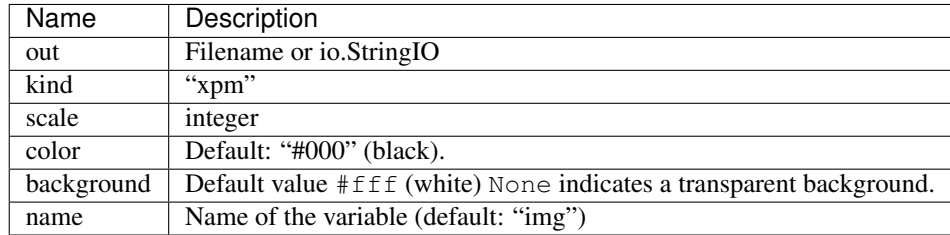

- <span id="page-43-1"></span>• **out** – A filename or a writable file-like object with a name attribute. Use the *kind* parameter if *out* is a io.ByteIO or [io.StringIO](https://docs.python.org/2/library/io.html#io.StringIO) stream which don't have a name attribute.
- **kind** If the desired output format cannot be determined from the out parameter, this parameter can be used to indicate the serialization format (i.e. "svg" to enforce SVG output)
- **kw** Any of the supported keywords by the specific serialization method.

**show**(*delete\_after=20*, *scale=10*, *border=None*, *color=u'#000'*, *background=u'#fff '*) Displays this QR code.

This method is mainly intended for debugging purposes.

This method saves the output of the png() method (by default with a scaling factor of 10) to a temporary file and opens it with the standard PNG viewer application or within the standard webbrowser. The temporary file is deleted afterwards (unless *delete\_after* is set to None).

If this method does not show any result, try to increase the *delete\_after* value or set it to None

**Parameters delete after** – Time in seconds to wait till the temporary file is deleted.

**svg\_data\_uri**(*xmldecl=False*, *encode\_minimal=False*, *omit\_charset=False*, *nl=False*, *\*\*kw*) Converts the QR Code into a SVG data URI.

The XML declaration is omitted by default (set xmldecl to True to enable it), further the newline is omitted by default (set nl to True to enable it).

Aside from the missing out parameter and the different xmldecl and nl default values and the additional parameter encode\_minimal and omit\_charset this method uses the same parameters as the usual SVG serializer.

#### Parameters

- **xmldecl** ([bool](https://docs.python.org/2/library/functions.html#bool)) Indicates if the XML declaration should be serialized (default: False)
- **encode\_minimal** ([bool](https://docs.python.org/2/library/functions.html#bool)) Indicates if the resulting data URI should use minimal percent encoding (disabled by default).
- **omit\_charset** ([bool](https://docs.python.org/2/library/functions.html#bool)) Indicates if the ; charset = . . . should be omitted (disabled by default)

#### Return type [str](https://docs.python.org/2/library/functions.html#str)

#### **symbol\_size**(*scale=1*, *border=None*)

Returns the symbol size (width x height) with the provided border and scaling factor.

#### **Parameters**

- **scale** ([int](https://docs.python.org/2/library/functions.html#int) or [float](https://docs.python.org/2/library/functions.html#float)) Indicates the size of a single module (default: 1). The size of a module depends on the used output format; i.e. in a PNG context, a scaling factor of 2 indicates that a module has a size of 2 x 2 pixel. Some outputs (i.e. SVG) accept floating point values.
- **border** ([int](https://docs.python.org/2/library/functions.html#int)) The border size or None to specify the default quiet zone (4 for QR Codes, 2 for Micro QR Codes).

Return type tuple (width, height)

<span id="page-43-0"></span>**terminal**(*out=None*, *border=None*)

Serializes the matrix as ANSI escape code.

- <span id="page-44-2"></span>• **out** – Filename or a file-like object supporting to write text. If None (default), the matrix is written to sys.stdout.
- **border** ([int](https://docs.python.org/2/library/functions.html#int)) Integer indicating the size of the quiet zone. If set to None (default), the recommended border size will be used (4 for QR Codes, 2 for a Micro QR Codes).

#### **default\_border\_size**

Indicates the default border size aka quiet zone.

#### **designator**

Returns the version and error correction level as string *V-E* where *V* represents the version number and *E* the error level.

#### **error**

Error correction level; either a string ("L", "M", "Q", "H") or None if the QR Code provides no error correction (Micro QR Code version M1)

#### **is\_micro**

Indicates if this QR Code is a Micro QR Code

#### **mask = None**

Returns the data mask pattern reference (an integer).

#### **matrix = None**

Returns the matrix (tuple of bytearrays).

#### **mode**

String indicating the mode ("numeric", "alphanumeric", "byte", "kanji"). May be None if multiple modes are used.

#### **version**

(Micro) QR Code version. Either a string ("M1", "M2", "M3", "M4") or an integer in the range of 1 .. 40.

#### <span id="page-44-1"></span>**class** segno.**QRCodeSequence**

Represents a sequence of 1 .. n (max.  $n = 16$ ) [QRCode](#page-38-3) instances.

Iff this sequence represents only one item, it behaves like [QRCode](#page-38-3).

#### **save**(*out*, *kind=None*, *\*\*kw*)

Saves the sequence of QR Code to *out*.

If *out* is a filename, this method modifies the filename and adds <Number of QR Codes>-<Current QR Code> to it. structured-append.svg becomes (if the sequence contains two QR Codes): structured-append-02-01.svg and structured-append-02-02. svg

Please note that using a file or file-like object may result into an invalid serialization format since all QR Codes are written to the same output.

See *[QRCode.save\(\)](#page-39-0)* for a detailed enumeration of options.

#### **terminal**(*out=None*, *border=None*)

Serializes the sequence of QR Codes as ANSI escape code.

See *[QRCode.terminal\(\)](#page-43-0)* for details.

#### <span id="page-44-0"></span>segno.**make**(*content*, *error=None*, *version=None*, *mode=None*, *mask=None*, *encoding=None*, *eci=False*, *micro=None*, *boost\_error=True*)

Creates a (Micro) QR Code.

This is main entry point to create QR Codes and Micro QR Codes.

Aside from *content*, all parameters are optional and an optimal (minimal) (Micro) QR Code with a maximal error correction level (minimum "M") is generated.

#### Parameters

- **content** ([str,](https://docs.python.org/2/library/functions.html#str) [int,](https://docs.python.org/2/library/functions.html#int) bytes) The data to encode. Either a Unicode string, an integer or bytes. If bytes are provided, the *encoding* parameter should be used to specify the used encoding.
- **error** ([str,](https://docs.python.org/2/library/functions.html#str) unicode or [None](https://docs.python.org/2/library/constants.html#None)) Error correction level. If None (default), error correction level L is used (note: Micro QR Code version M1 does not support error correction. If an explicit error level is used, a M1 QR Code won't be generated). Valid values: None (allowing generation of M1 codes or use error correction level "L" or better see boost\_error), "L", "M", "Q", "H" (error correction level "H" isn't available for Micro QR Codes).

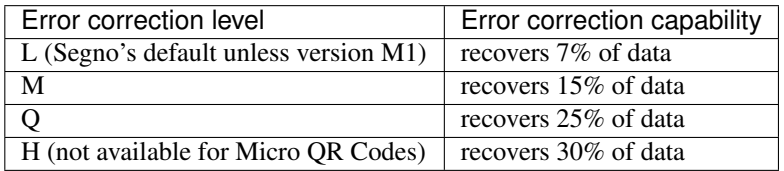

Higher error levels may require larger QR Codes (see also *version* parameter).

The *error* parameter is case insensitive.

See also the *boost\_error* parameter.

- **version** ([int,](https://docs.python.org/2/library/functions.html#int) [str,](https://docs.python.org/2/library/functions.html#str) unicode or None.) QR Code version. If the value is None (default), the minimal version which fits for the input data will be used. Valid values: "M1", "M2", "M3", "M4" (for Micro QR Codes) or an integer between 1 and 40 (for QR Codes). The *version* parameter is case insensitive.
- **mode** ([str,](https://docs.python.org/2/library/functions.html#str) unicode, or [None](https://docs.python.org/2/library/constants.html#None)) "numeric", "alphanumeric", "byte", or "kanji". If the value is None (default) the appropriate mode will automatically be determined. If *version* refers a to Micro QR Code, this function may raise a [ModeError](#page-38-4) if the provided *mode* is not supported.

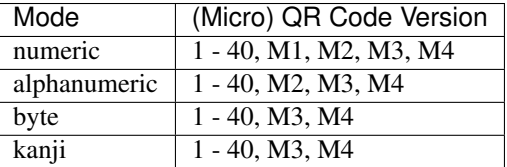

The *mode* parameter is case insensitive.

- **mask** ([int](https://docs.python.org/2/library/functions.html#int) or [None](https://docs.python.org/2/library/constants.html#None)) Data mask. If the value is None (default), the appropriate data mask is choosen automatically. If the *mask* parameter if provided, this function may raise a [MaskError](#page-38-5) if the mask is invalid.
- **encoding** (unicode | str | None) Indicates the encoding in mode "byte". By default (*encoding* is None) the implementation tries to use the standard conform ISO/IEC 8859-1 encoding and if it does not fit, it will use UTF-8. Note that no ECI mode indicator is inserted by default (see *eci*). The *encoding* parameter is case insensitive.
- **eci** ([bool](https://docs.python.org/2/library/functions.html#bool)) Indicates if binary data which does not use the default encoding (ISO/IEC 8859-1) should enforce the ECI mode. Since a lot of QR Code readers do not support the ECI mode, this feature is disabled by default and the data is encoded in the provided *encoding* using the usual "byte" mode. Set *eci* to True if an ECI header should be inserted into the QR Code. Note that the implementation may not know the ECI designator for the

<span id="page-46-3"></span>provided *encoding* and may raise an exception if the ECI designator cannot be found. The ECI mode is not supported by Micro QR Codes.

- **micro** ([bool](https://docs.python.org/2/library/functions.html#bool) or [None](https://docs.python.org/2/library/constants.html#None)) If *version* is None this parameter can be used to allow the creation of a Micro QR Code. If set to False, a QR Code is generated. If set to None (default) a Micro QR Code may be generated if applicable. If set to True the algorithm generates a Micro QR Code or raises an exception if the *mode* is not compatible or the *content* is too large for Micro QR Codes.
- **boost\_error** ([bool](https://docs.python.org/2/library/functions.html#bool)) Indicates if the error correction level may be increased if it does not affect the version (default: True). If set to True, the error parameter is interpreted as minimum error level. If set to False, the resulting (Micro) QR Code uses the provided error level (or the default error correction level, if error is None)
- **Raises** [QRCodeError](#page-38-6): In case of a problem. In fact, it's more likely that a derived exception is thrown: [ModeError](#page-38-4): In case of problems with the mode (i.e. invalid mode or invalid *mode* / *version* combination. [VersionError](#page-38-7): In case the *version* is invalid or the *micro* parameter contradicts the provided *version*. [ErrorLevelError](#page-38-8): In case the error level is invalid or the error level is not supported by the provided *version*. [DataOverflowError](#page-38-2): In case the data does not fit into a (Micro) QR Code or it does not fit into the provided *version*. [MaskError](#page-38-5): In case an invalid data mask was specified.

#### Return type *[QRCode](#page-38-3)*

<span id="page-46-0"></span>segno.**make\_qr**(*content*, *error=None*, *version=None*, *mode=None*, *mask=None*, *encoding=None*, *eci=False*, *boost\_error=True*) Creates a QR Code (never a Micro QR Code).

See make () for a description of the parameters.

#### Return type *[QRCode](#page-38-3)*

<span id="page-46-1"></span>segno.**make\_micro**(*content*, *error=None*, *version=None*, *mode=None*, *mask=None*, *encoding=None*, *boost\_error=True*)

Creates a Micro QR Code.

See make () for a description of the parameters.

Note: Error correction level "H" isn't available for Micro QR Codes. If used, this function raises a [segno.](#page-38-8) [ErrorLevelError](#page-38-8).

#### Return type *[QRCode](#page-38-3)*

<span id="page-46-2"></span>segno.**make\_sequence**(*content*, *error=None*, *version=None*, *mode=None*, *mask=None*, *encoding=None*, *boost\_error=True*, *symbol\_count=None*)

Creates a sequence of QR Codes.

If the content fits into one QR Code and neither version nor symbol\_count is provided, this function may return a sequence with one QR Code which does not use the Structured Append mode. Otherwise a sequence of 2  $\ldots$  n (max. n = 16) OR Codes is returned which use the Structured Append mode.

The Structured Append mode allows to split the content over a number (max. 16) QR Codes.

The Structured Append mode isn't available for Micro QR Codes, therefor the returned sequence contains QR Codes, only.

Since this function returns an iterable object, it may be used as follows:

```
for i, qrcode in enumerate(segno.make_sequence(data, symbol_count=2)):
     qrcode.save('seq-%d.svg' % i, scale=10, color='darkblue')
```
The returned number of QR Codes is determined by the *version* or *symbol\_count* parameter

<span id="page-47-2"></span>See make () for a description of the other parameters.

Parameters **symbol\_count** ([int](https://docs.python.org/2/library/functions.html#int)) – Number of symbols.

Return type *[QRCodeSequence](#page-44-1)*

### <span id="page-47-0"></span>**10.2 Utilities**

Utility functions useful for writers or QR Code objects.

```
segno.utils.check_valid_border(border)
     Raises a ValueError iff border is negative.
```
**Parameters border**  $(int)$  $(int)$  $(int)$  – Indicating the size of the quiet zone.

```
segno.utils.check_valid_scale(scale)
```
Raises a ValueError iff *scale* is negative or zero.

Parameters **scale** – float or integer indicating a scaling factor.

segno.utils.**get\_border**(*version*, *border*) Returns *border* if not None, otherwise the default border size for the provided QR Code.

#### Parameters

- **version**  $(int) 1$  $(int) 1$  $(int) 1$ .. 40 or a Micro QR Code version constant
- **border**  $(int)$  $(int)$  $(int)$  The size of the quiet zone or None.

Return type [int](https://docs.python.org/2/library/functions.html#int)

segno.utils.**get\_default\_border\_size**(*version*) Returns the default border size (quiet zone) for the provided version.

**Parameters version**  $(int) - 1$  $(int) - 1$  $(int) - 1$ .. 40 or a Micro QR Code version constant.

#### Return type [int](https://docs.python.org/2/library/functions.html#int)

segno.utils.**get\_symbol\_size**(*version*, *scale=1*, *border=None*) Returns the symbol size (width x height) with the provided border and scaling factor.

#### **Parameters**

- **version** ([int](https://docs.python.org/2/library/functions.html#int)) A version constant.
- **scale** ([int](https://docs.python.org/2/library/functions.html#int) or [float](https://docs.python.org/2/library/functions.html#float)) Indicates the size of a single module (default: 1). The size of a module depends on the used output format; i.e. in a PNG context, a scaling factor of 2 indicates that a module has a size of 2 x 2 pixel. Some outputs (i.e. SVG) accept floating point values.
- **border** ([int](https://docs.python.org/2/library/functions.html#int)) The border size or None to specify the default quiet zone (4 for QR Codes, 2 for Micro QR Codes).

Return type tuple (width, height)

<span id="page-47-1"></span>segno.utils.**matrix\_iter**(*matrix*, *version*, *scale=1*, *border=None*)

Returns an iterator / generator over the provided matrix which includes the border and the scaling factor.

If either the *scale* or *border* value is invalid, a ValueError is raised.

- **matrix** An iterable of bytearrays.
- **version** ([int](https://docs.python.org/2/library/functions.html#int)) A version constant.
- <span id="page-48-0"></span>• **scale** ([int](https://docs.python.org/2/library/functions.html#int)) – The scaling factor (default: 1).
- **border** ([int](https://docs.python.org/2/library/functions.html#int)) The border size or None to specify the default quiet zone (4 for QR Codes, 2 for Micro QR Codes).

Raises ValueError if an illegal scale or border value is provided

segno.utils.**matrix\_iter\_detail**(*matrix*, *version*, *scale=1*, *border=None*)

Returns an iterator / generator over the provided matrix which includes the border and the scaling factor.

This iterator / generator returns different values for dark / light modules and therefor the different parts (like the finder patterns, alignment patterns etc.) are distinguishable. If this information isn't necessary, use the [matrix\\_iter\(\)](#page-47-1) function because it is much cheaper and faster.

If either the *scale* or *border* value is invalid, a py:exc:*ValueError* is raised.

#### Parameters

- **matrix** An iterable of bytearrays.
- **version** ([int](https://docs.python.org/2/library/functions.html#int)) A version constant.
- **scale** ([int](https://docs.python.org/2/library/functions.html#int)) The scaling factor (default: 1).
- **border** ([int](https://docs.python.org/2/library/functions.html#int)) The border size or None to specify the default quiet zone (4 for QR Codes, 2 for Micro QR Codes).

Raises ValueError if an illegal scale or border value is provided

#### segno.utils.**matrix\_to\_lines**(*matrix*, *x*, *y*, *incby=1*)

Converts the *matrix* into an iterable of ((x1, y1), (x2, y2)) tuples which represent a sequence (horizontal line) of dark modules.

The path starts at the 1st row of the matrix and moves down to the last row.

#### Parameters

- **matrix** An iterable of bytearrays.
- **x** Initial position on the x-axis.
- **y** Initial position on the y-axis.
- **incby** Value to move along the y-axis (default: 1).

**Return type** iterable of  $(x1, y1)$ ,  $(x2, y2)$  tuples

```
segno.utils.TYPE_ALIGNMENT_PATTERN_DARK = 2560
```
Dark alignment pattern module.

```
segno.utils.TYPE_ALIGNMENT_PATTERN_LIGHT = 10
```
Light alignment pattern module.

```
segno.utils.TYPE_DARKMODULE = 512
```
A single dark module which occurs in QR Codes (but not in Micro QR Codes).

#### segno.utils.**TYPE\_DATA\_DARK = 1024**

Dark module in the encoding area (either a data module or an error correction module).

#### segno.utils.**TYPE\_DATA\_LIGHT = 4**

Light module in the encoding area (either a data module or an error correction module).

segno.utils.**TYPE\_FINDER\_PATTERN\_DARK = 1536** Dark finder module.

```
segno.utils.TYPE_FINDER_PATTERN_LIGHT = 6
    Light finder module
```

```
segno.utils.TYPE FORMAT DARK = 3584
    Dark format information module.
```
- segno.utils.**TYPE\_FORMAT\_LIGHT = 14** Light format information module.
- segno.utils.**TYPE\_QUIET\_ZONE = 18** Border of light modules.
- segno.utils.**TYPE\_SEPARATOR = 8** Separator around the finder patterns (light module)
- segno.utils.**TYPE\_TIMING\_DARK = 3072** Dark timing patten module.
- segno.utils.**TYPE\_TIMING\_LIGHT = 12** Light timing pattern module.
- segno.utils.**TYPE\_VERSION\_DARK = 4096** Dark version information module.
- segno.utils.**TYPE VERSION LIGHT = 16** Light version information module.

# <span id="page-49-0"></span>**10.3 High level QR Code factories**

Additional factory functions for common QR Codes.

The factory functions which return a QR Code with the minimum error correction level "L" (or better). To create a (Micro) QR Code which should use a specific error correction level or version etc., use the "\_data" factory functions which return a string which can be used as input for  $seqno$ . make().

segno.helpers.**make\_email**(*to*, *cc=None*, *bcc=None*, *subject=None*, *body=None*)

Encodes either a simple e-mail address or a complete message with (blind) carbon copies and a subject and a body.

#### Parameters

- **to**  $(str \mid iterable)$  The email address (recipient). Multiple values are allowed.
- **cc** (str|iterable|None) The carbon copy recipient. Multiple values are allowed.
- **bcc** (str|iterable|None) The blind carbon copy recipient. Multiple values are allowed.
- **subject** (str|None) The subject.
- **body** (str | None) The message body.

segno.helpers.**make\_geo**(*lat*, *lng*)

Returns a QR Code which encodes geographic location using the geo URI scheme.

#### **Parameters**

- **lat** ([float](https://docs.python.org/2/library/functions.html#float)) Latitude
- **lng** ([float](https://docs.python.org/2/library/functions.html#float)) Longitude

#### Return type *[segno.QRCode](#page-38-3)*

```
segno.helpers.make_geo_data(lat, lng)
```
Creates a geo location URI.

#### <span id="page-50-0"></span>**Parameters**

- **lat** ([float](https://docs.python.org/2/library/functions.html#float)) Latitude
- **lng** ([float](https://docs.python.org/2/library/functions.html#float)) Longitude

#### Return type [str](https://docs.python.org/2/library/functions.html#str)

segno.helpers.**make\_make\_email\_data**(*to*, *cc=None*, *bcc=None*, *subject=None*, *body=None*) Creates either a simple "mailto:" URL or complete e-mail message with (blind) carbon copies and a subject and a body.

#### Parameters

- **to**  $(str \mid iterable)$  The email address (recipient). Multiple values are allowed.
- **cc** (str|iterable|None) The carbon copy recipient. Multiple values are allowed.
- **bcc**  $(str \mid iterable \mid None)$  The blind carbon copy recipient. Multiple values are allowed.
- **subject** (str|None) The subject.
- **body** (str | None) The message body.

segno.helpers.**make\_mecard**(*name*, *reading=None*, *email=None*, *phone=None*, *videophone=None*, *memo=None*, *nickname=None*, *birthday=None*, *url=None*, *pobox=None*, *roomno=None*, *houseno=None*, *city=None*, *prefecture=None*, *zipcode=None*, *country=None*)

Returns a QR Code which encodes a [MeCard](https://en.wikipedia.org/wiki/MeCard)

- **name**  $(str)$  $(str)$  $(str)$  Name. If it contains a comma, the first part is treated as lastname and the second part is treated as forename.
- **reading**  $(str/None)$  Designates a text string to be set as the kana name in the phonebook
- **email**  $(str / iterable) E$ -mail address. Multiple values are allowed.
- **phone**  $(str \mid iterable)$  Phone number. Multiple values are allowed.
- **videophone**  $(str/iterable)$  Phone number for video calls. Multiple values are allowed.
- **memo**  $(str)$  $(str)$  $(str)$  A notice for the contact.
- **nickname** ([str](https://docs.python.org/2/library/functions.html#str)) Nickname.
- **birthday**  $(str / int / date) Birthday$ . If a string is provided, it should encode the date as YYYYMMDD value.
- **url** (str|iterable) Homepage. Multiple values are allowed.
- **pobox** (str|None) P.O. box (address information).
- **roomno** (str|None) Room number (address information).
- **houseno** (str | None) House number (address information).
- **city** (str|None) City (address information).
- **prefecture** (str|None) Prefecture (address information).
- **zipcode** (str|None) Zip code (address information).
- **country** (str|None) Country (address information).

#### Return type *[segno.QRCode](#page-38-3)*

<span id="page-51-0"></span>segno.helpers.**make\_mecard\_data**(*name*, *reading=None*, *email=None*, *phone=None*, *videophone=None*, *memo=None*, *nickname=None*, *birthday=None*, *url=None*, *pobox=None*, *roomno=None*, *houseno=None*, *city=None*, *prefecture=None*, *zipcode=None*, *country=None*) Creates a string encoding the contact information as MeCard.

#### Parameters

- **name**  $(str)$  $(str)$  $(str)$  Name. If it contains a comma, the first part is treated as lastname and the second part is treated as forename.
- **reading**  $(str/None)$  Designates a text string to be set as the kana name in the phonebook
- **email**  $(str \mid iterable) E$ -mail address. Multiple values are allowed.
- **phone**  $(str \mid iterable)$  Phone number. Multiple values are allowed.
- **videophone**  $(str/iterable)$  Phone number for video calls. Multiple values are allowed.
- **memo**  $(str)$  $(str)$  $(str)$  A notice for the contact.
- **nickname**  $(str)$  $(str)$  $(str)$  Nickname.
- **birthday** ((str|int|date)) Birthday. If a string is provided, it should encode the date as YYYYMMDD value.
- **url**  $(str \mid iterable)$  Homepage. Multiple values are allowed.
- **pobox**  $(str/None) P.O.$  box (address information).
- **roomno** (str|None) Room number (address information).
- **houseno** (str | None) House number (address information).
- **city** (str|None) City (address information).
- **prefecture** (str|None) Prefecture (address information).
- **zipcode** (str|None) Zip code (address information).
- **country** (str|None) Country (address information).

#### Return type [str](https://docs.python.org/2/library/functions.html#str)

segno.helpers.**make\_vcard**(*name*, *displayname*, *email=None*, *phone=None*, *fax=None*, *videophone=None*, *memo=None*, *nickname=None*, *birthday=None*, *url=None*, *pobox=None*, *street=None*, *city=None*, *region=None*, *zipcode=None*, *country=None*, *org=None*, *lat=None*, *lng=None*, *source=None*, *rev=None*, *title=None*)

Creates a QR Code which encodes a [vCard](https://en.wikipedia.org/wiki/VCard) version 3.0.

Only a subset of available vCard properties is supported.

- **name**  $(str)$  $(str)$  $(str)$  The name. If it contains a semicolon, , the first part is treated as lastname and the second part is treated as forename.
- **displayname**  $(str)$  $(str)$  $(str)$  Common name.
- **email**  $(str \mid iterable) E$ -mail address. Multiple values are allowed.
- **phone**  $(str / iterable)$  Phone number. Multiple values are allowed.
- <span id="page-52-0"></span>• **fax** (str|iterable) – Fax number. Multiple values are allowed.
- **videophone** (str / iterable) Phone number for video calls. Multiple values are allowed.
- **memo**  $(str)$  $(str)$  $(str)$  A notice for the contact.
- **nickname**  $(str)$  $(str)$  $(str)$  Nickname.
- **birthday**  $(str | date) Birthday$ . If a string is provided, it should encode the date as YYYY-MM-DD value.
- **url** (str|iterable) Homepage. Multiple values are allowed.
- **pobox** (str | None) P.O. box (address information).
- **street** (str|None) Street address.
- **city** (str|None) City (address information).
- **region** (str|None) Region (address information).
- **zipcode** (str|None) Zip code (address information).
- **country** (str|None) Country (address information).
- $\text{org}(str)$  $\text{org}(str)$  $\text{org}(str)$  Company / organization name.
- **lat** ([float](https://docs.python.org/2/library/functions.html#float)) Latitude.
- $\ln q$  ([float](https://docs.python.org/2/library/functions.html#float)) Longitude.
- **source**  $(str)$  $(str)$  $(str)$  URL where to obtain the vCard.
- **rev**  $(str | date)$  Revision of the vCard / last modification date.
- **title** (str|iterable|None) Job Title. Multiple values are allowed.

#### Return type *[segno.QRCode](#page-38-3)*

segno.helpers.**make\_vcard\_data**(*name*, *displayname*, *email=None*, *phone=None*, *fax=None*, *videophone=None*, *memo=None*, *nickname=None*, *birthday=None*, *url=None*, *pobox=None*, *street=None*, *city=None*, *region=None*, *zipcode=None*, *country=None*, *org=None*, *lat=None*, *lng=None*, *source=None*, *rev=None*, *title=None*, *photo\_uri=None*)

Creates a string encoding the contact information as vCard 3.0.

Only a subset of available vCard properties is supported.

- **name**  $(str)$  $(str)$  $(str)$  The name. If it contains a semicolon, , the first part is treated as lastname and the second part is treated as forename.
- **displayname**  $(str)$  $(str)$  $(str)$  Common name.
- **email**  $(str \mid iterable) E$ -mail address. Multiple values are allowed.
- **phone**  $(str \mid iterable)$  Phone number. Multiple values are allowed.
- **fax** (str / iterable) Fax number. Multiple values are allowed.
- **videophone** (str / *iterable*) Phone number for video calls. Multiple values are allowed.
- **memo**  $(str)$  $(str)$  $(str)$  A notice for the contact.
- **nickname** ([str](https://docs.python.org/2/library/functions.html#str)) Nickname.
- <span id="page-53-0"></span>• **birthday**  $(str/date)$  – Birthday. If a string is provided, it should encode the date as YYYY-MM-DD value.
- **url** (str|iterable) Homepage. Multiple values are allowed.
- **pobox** (str|None) P.O. box (address information).
- **street** (str|None) Street address.
- **city** (str|None) City (address information).
- **region** (str|None) Region (address information).
- **zipcode** (str|None) Zip code (address information).
- **country** (str|None) Country (address information).
- $\sigma$ **rg** ([str](https://docs.python.org/2/library/functions.html#str)) Company / organization name.
- **lat** ([float](https://docs.python.org/2/library/functions.html#float)) Latitude.
- $\ln q$  (*[float](https://docs.python.org/2/library/functions.html#float)*) Longitude.
- **source** ([str](https://docs.python.org/2/library/functions.html#str)) URL where to obtain the vCard.
- **rev**  $(str | date)$  Revision of the vCard / last modification date.
- **title** (str|iterable|None) Job Title. Multiple values are allowed.
- **photo\_uri** (str|iterable|None) Photo URI. Multiple values are allowed.

#### Return type [str](https://docs.python.org/2/library/functions.html#str)

segno.helpers.**make\_wifi**(*ssid*, *password*, *security*, *hidden=False*) Creates a WIFI configuration QR Code.

#### Parameters

- $\text{ssid}(str)$  $\text{ssid}(str)$  $\text{ssid}(str)$  The SSID of the network.
- **password** (str|None) The password.
- **security** (str|None) Authentication type; the value should be "WEP" or "WPA". Set to None to omit the value. "nopass" is equivalent to setting the value to None but in the former case, the value is not omitted.
- **hidden** ([bool](https://docs.python.org/2/library/functions.html#bool)) Indicates if the network is hidden (default: False)

#### Return type *[segno.QRCode](#page-38-3)*

```
segno.helpers.make_wifi_data(ssid, password, security, hidden=False)
     Creates WIFI configuration string.
```
#### Parameters

- **ssid** ([str](https://docs.python.org/2/library/functions.html#str)) The SSID of the network.
- **password** (str|None) The password.
- **security**  $(str|None)$  Authentication type; the value should be "WEP" or "WPA". Set to None to omit the value. "nopass" is equivalent to setting the value to None but in the former case, the value is not omitted.
- **hidden** ([bool](https://docs.python.org/2/library/functions.html#bool)) Indicates if the network is hidden (default: False)

#### Return type [str](https://docs.python.org/2/library/functions.html#str)

# Segno's low level API

<span id="page-54-3"></span><span id="page-54-0"></span>[segno.make\(\)](#page-44-0), [segno.make\\_qr\(\)](#page-46-0), and [segno.make\\_micro\(\)](#page-46-1) return a [segno.QRCode](#page-38-3) which implements almost no logic but uses the result of  $seqno$ . encoder. encode () glued together with the functionality of [segno.writers](#page-55-0) to provide a simple (supposed to be user-friendly) API.

A completely different API is possible by utilizing  $seqno$ . encoder. encode() which returns just a tuple: (matrix, version, error, mask, segments). The module [segno.writers](#page-55-0) is independent of the [segno.encoder](#page-54-1) module and vice versa.

## <span id="page-54-1"></span>**11.1 segno.encoder**

QR Code and Micro QR Code encoder.

"QR Code" and "Micro QR Code" are registered trademarks of DENSO WAVE INCORPORATED.

**exception** segno.encoder.**QRCodeError** Generic QR Code error.

**exception** segno.encoder.**VersionError** Indicates errors related to the QR Code version.

**exception** segno.encoder.**ModeError** Indicates errors related to QR Code mode.

**exception** segno.encoder.**ErrorLevelError** Indicates errors related to QR Code error correction level.

**exception** segno.encoder.**MaskError** Indicates errors related to QR Code data mask.

```
exception segno.encoder.DataOverflowError
     Indicates a problem that the provided data does not fit into the provided QR Code version or the data is too large
     in general.
```
<span id="page-55-1"></span>segno.encoder.**encode**(*content*, *error=None*, *version=None*, *mode=None*, *mask=None*, *encoding=None*, *eci=False*, *micro=None*, *boost\_error=True*)

Creates a (Micro) QR Code.

See [segno.make\(\)](#page-44-0) for a detailed description of the parameters.

Contrary to make this function returns a named tuple: (matrix, version, error, mask, segments)

Note that version is always an integer referring to the values of the segno.consts constants. error is None iff a M1 QR Code was generated, otherwise it is always an integer.

Return type namedtuple

segno.encoder.**encode\_sequence**(*content*, *error=None*, *version=None*, *mode=None*, *mask=None*, *encoding=None*, *eci=False*, *boost\_error=True*, *sym-*

```
bol_count=None)
```
EXPERIMENTAL: Creates a sequence of QR Codes in Structured Append mode.

Returns Iterable of named tuples, see encode () for details.

## <span id="page-55-0"></span>**11.2 segno.writers**

Standard serializers and utility functions for serializers.

The serializers are independent of the segno. QRCode (and the segno.encoder.Code) class; they just need a matrix (tuple of bytearrays) and the version constant.

segno.writers.**as\_png\_data\_uri**(*matrix*, *version*, *scale=1*, *border=None*, *color=u'#000'*, *background=u'#fff '*, *compresslevel=9*, *addad=True*)

Converts the provided matrix into a PNG data URI.

Return type [str](https://docs.python.org/2/library/functions.html#str)

segno.writers.**as\_svg\_data\_uri**(*matrix*, *version*, *scale=1*, *border=None*, *color=u'#000'*, *background=None*, *xmldecl=False*, *svgns=True*, *title=None*, *desc=None*, *svgid=None*, *svgclass=u'segno'*, *lineclass=u'qrline'*, *omitsize=False*, *unit=u"*, *encoding=u'utf-8'*, *svgversion=None*, *nl=False*, *encode\_minimal=False*, *omit\_charset=False*)

Converts the matrix to a SVG data URI.

The XML declaration is omitted by default (set xmldecl to True to enable it), further the newline is omitted by default (set nl to True to enable it).

Aside from the missing out parameter and the different xmldecl and nl default values and the additional parameter encode\_minimal and omit\_charset this function uses the same parameters as the usual SVG serializer.

#### **Parameters**

- **encode\_minimal** ([bool](https://docs.python.org/2/library/functions.html#bool)) Indicates if the resulting data URI should use minimal percent encoding (disabled by default).
- **omit\_charset** ([bool](https://docs.python.org/2/library/functions.html#bool)) Indicates if the ; charset = ... should be omitted (disabled by default)

#### Return type [str](https://docs.python.org/2/library/functions.html#str)

segno.writers.**save**(*matrix*, *version*, *out*, *kind=None*, *\*\*kw*) Serializes the matrix in any of the supported formats.

- <span id="page-56-0"></span>• **matrix** – The matrix to serialize.
- **version** ([int](https://docs.python.org/2/library/functions.html#int)) The (Micro) QR code version
- **out** A filename or a writable file-like object with a name attribute. If a stream like io.ByteIO or [io.StringIO](https://docs.python.org/2/library/io.html#io.StringIO) object without a name attribute is provided, use the *kind* parameter to specify the serialization format.
- **kind** If the desired output format cannot be extracted from the filename, this parameter can be used to indicate the serialization format (i.e. "svg" to enforce SVG output)
- **kw** Any of the supported keywords by the specific serialization method.

#### segno.writers.**writable**(*\*args*, *\*\*kwds*)

Returns a writable file-like object.

```
Usage:
```

```
with writable(file_name_or_path, 'wb') as f:
    ...
```
#### Parameters

- **file\_or\_path** Either a file-like object or a filename.
- **mode** ([str](https://docs.python.org/2/library/functions.html#str)) String indicating the writing mode (i.e. 'wb')

segno.writers.**write\_eps**(*matrix*, *version*, *out*, *scale=1*, *border=None*, *color=u'#000'*, *background=None*)

Serializes the QR Code as EPS document.

#### **Parameters**

- **matrix** The matrix to serialize.
- **version** ([int](https://docs.python.org/2/library/functions.html#int)) The (Micro) QR code version
- **out** Filename or a file-like object supporting to write strings.
- **scale** Indicates the size of a single module (default: 1 which corresponds to 1 point (1/72 inch) per module).
- **border** ([int](https://docs.python.org/2/library/functions.html#int)) Integer indicating the size of the quiet zone. If set to None (default), the recommended border size will be used (4 for QR Codes, 2 for a Micro QR Codes).
- **color** Color of the modules (default: black). The color can be provided as  $(R, G, B)$ tuple (this method acceppts floats as R, G, B values), as web color name (like "red") or in hexadecimal format (#RGB or #RRGGBB).
- **background** Optional background color (default: None = no background color). See *color* for valid values.

segno.writers.**write\_pam**(*matrix*, *version*, *out*, *scale=1*, *border=None*, *color=u'#000'*, *background=u'#fff '*)

Serializes the matrix as [PAM](http://netpbm.sourceforge.net/doc/pam.html) image.

- **matrix** The matrix to serialize.
- **version** ([int](https://docs.python.org/2/library/functions.html#int)) The (Micro) QR code version
- **out** Filename or a file-like object supporting to write binary data.
- <span id="page-57-0"></span>• **scale** – Indicates the size of a single module (default: 1 which corresponds to 1 x 1 pixel per module).
- **border** ([int](https://docs.python.org/2/library/functions.html#int)) Integer indicating the size of the quiet zone. If set to None (default), the recommended border size will be used (4 for QR Codes, 2 for a Micro QR Codes).
- **color** Color of the modules (default: black). The color can be provided as  $(R, G, B)$ tuple, as web color name (like "red") or in hexadecimal format (#RGB or #RRGGBB).
- **background** Optional background color (default: white). See *color* for valid values. In addition, None is accepted which indicates a transparent background.

segno.writers.**write\_pbm**(*matrix*, *version*, *out*, *scale=1*, *border=None*, *plain=False*) Serializes the matrix as [PBM](http://netpbm.sourceforge.net/doc/pbm.html) image.

#### **Parameters**

- **matrix** The matrix to serialize.
- **version** ([int](https://docs.python.org/2/library/functions.html#int)) The (Micro) QR code version
- **out** Filename or a file-like object supporting to write binary data.
- **scale** Indicates the size of a single module (default: 1 which corresponds to 1 x 1 pixel per module).
- **border** ([int](https://docs.python.org/2/library/functions.html#int)) Integer indicating the size of the quiet zone. If set to None (default), the recommended border size will be used (4 for QR Codes, 2 for a Micro QR Codes).
- **plain** ([bool](https://docs.python.org/2/library/functions.html#bool)) Indicates if a P1 (ASCII encoding) image should be created (default: False). By default a (binary) P4 image is created.

segno.writers.**write\_pdf**(*matrix*, *version*, *out*, *scale=1*, *border=None*, *color=u'#000'*, *background=None*, *compresslevel=9*)

Serializes the QR Code as PDF document.

#### Parameters

- **matrix** The matrix to serialize.
- **version** ([int](https://docs.python.org/2/library/functions.html#int)) The (Micro) QR code version
- **out** Filename or a file-like object supporting to write bytes.
- **scale** Indicates the size of a single module (default: 1 which corresponds to 1 x 1 pixel per module).
- **border** ([int](https://docs.python.org/2/library/functions.html#int)) Integer indicating the size of the quiet zone. If set to None (default), the recommended border size will be used (4 for QR Codes, 2 for a Micro QR Codes).
- **color** Color of the modules (default: black). The color can be provided as  $(R, G, B)$ tuple, as web color name (like "red") or in hexadecimal format (#RGB or #RRGGBB).
- **background** Optional background color (default: None = no background color). See *color* for valid values.
- **compresslevel** ([int](https://docs.python.org/2/library/functions.html#int)) Integer indicating the compression level (default: 9). 1 is fastest and produces the least compression, 9 is slowest and produces the most. 0 is no compression.

```
segno.writers.write_png(matrix, version, out, scale=1, border=None, color=u'#000', back-
                              ground=u'#fff ', compresslevel=9, dpi=None, addad=True)
```
Serializes the QR Code as PNG image.

By default, the generated PNG will be a greyscale image with a bitdepth of 1. If different colors are provided, an indexed-color image with the same bitdepth is generated.

#### <span id="page-58-0"></span>**Parameters**

- **matrix** The matrix to serialize.
- **version** ([int](https://docs.python.org/2/library/functions.html#int)) The (Micro) QR code version
- **out** Filename or a file-like object supporting to write bytes.
- **scale** Indicates the size of a single module (default: 1 which corresponds to 1 x 1 pixel per module).
- **border** ([int](https://docs.python.org/2/library/functions.html#int)) Integer indicating the size of the quiet zone. If set to None (default), the recommended border size will be used (4 for QR Codes, 2 for a Micro QR Codes).
- **color** Color of the modules (default: black). The color can be provided as  $(R, G, B)$ tuple, as web color name (like "red") or in hexadecimal format (#RGB or #RRGGBB).
- **background** Optional background color (default: white). See *color* for valid values. In addition, None is accepted which indicates a transparent background.
- **dpi** ([int](https://docs.python.org/2/library/functions.html#int)) Optional DPI setting. By default (None), the PNG won't have any DPI information. Note that the DPI value is converted into meters since PNG does not support any DPI information.
- **compresslevel** ([int](https://docs.python.org/2/library/functions.html#int)) Integer indicating the compression level (default: 9). 1 is fastest and produces the least compression, 9 is slowest and produces the most. 0 is no compression.

segno.writers.**write\_svg**(*matrix*, *version*, *out*, *scale=1*, *border=None*, *color=u'#000'*, *background=None*, *xmldecl=True*, *svgns=True*, *title=None*, *desc=None*, *svgid=None*, *svgclass=u'segno'*, *lineclass=u'qrline'*, *omitsize=False*, *unit=None*, *encoding=u'utf-8'*, *svgversion=None*, *nl=True*)

Serializes the QR Code as SVG document.

- **matrix** The matrix to serialize.
- **version** ([int](https://docs.python.org/2/library/functions.html#int)) The (Micro) QR code version
- **out** Filename or a file-like object supporting to write bytes.
- **scale** Indicates the size of a single module (default: 1 which corresponds to 1 x 1 pixel per module).
- **border** ([int](https://docs.python.org/2/library/functions.html#int)) Integer indicating the size of the quiet zone. If set to None (default), the recommended border size will be used (4 for QR Codes, 2 for a Micro QR Codes).
- **color** Color of the modules (default: #000). Any value which is supported by SVG can be used. In addition, None is a valid value. The resulting path won't have a stroke attribute.
- **background** Optional background color (default: None = no background color). See *color* for valid values.
- **xmldecl** ([bool](https://docs.python.org/2/library/functions.html#bool)) Inideates if the XML declaration header should be written (default: True)
- **svgns** ([bool](https://docs.python.org/2/library/functions.html#bool)) Indicates if the SVG namespace should be written (default: True).
- **title**  $(str)$  $(str)$  $(str)$  Optional title of the generated SVG document.
- **desc** ([str](https://docs.python.org/2/library/functions.html#str)) Optional description of the generated SVG document.
- **svgid** The ID of the SVG document (if set to None (default), the SVG element won't have an ID).
- <span id="page-59-0"></span>• **svgclass** – The CSS class of the SVG document (if set to None, the SVG element won't have a class).
- **lineclass** The CSS class of the path element (which draws the "black" modules (if set to None, the path won't have a class).
- **omitsize** ( $b \circ \circ 1$ ) Indicates if width and height attributes should be omitted (default: False). If these attributes are omitted, a  $\vee$  iewBox attribute will be added to the document.
- **unit**  $(str)$  $(str)$  $(str)$  Unit for width / height and other coordinates. By default, the unit is unspecified and all values are in the user space. Valid values: em, ex, px, pt, pc, cm, mm, in, and percentages
- **encoding**  $(str)$  $(str)$  $(str)$  Encoding of the XML document. "utf-8" by default.
- **svgversion** ([float](https://docs.python.org/2/library/functions.html#float)) SVG version (default: None)
- **nl**  $(b \circ \circ l)$  Indicates if the document should have a trailing newline (default: True)

segno.writers.**write\_svg\_debug**(*matrix*, *version*, *out*, *scale=15*, *border=None*, *fallback\_color=u'fuchsia'*, *color\_mapping=None*, *add\_legend=True*)

Internal SVG serializer which is useful to debugging purposes.

This function is not exposed to the QRCode class by intention and the resulting SVG document is very inefficient (lots of <rect/>s). Dark modules are black and light modules are white by default. Provide a custom *color\_mapping* to override these defaults. Unknown modules are red by default.

#### **Parameters**

- **matrix** The matrix
- **version** Version constant
- **out** binary file-like object or file name
- **scale** Scaling factor
- **border** Quiet zone
- **fallback**  $\text{color} \text{Color}$  which is used for modules which are not 0x0 or 0x1 and for which no entry in *color\_mapping* is defined.
- **color\_mapping** dict of module values to color mapping (optional)
- **add** legend  $(b \circ c)$  Indicates if the bit values should be added to the matrix (default: True)

segno.writers.**write\_terminal**(*matrix*, *version*, *out*, *border=None*)

Function to write to a terminal which supports ANSI escape codes.

#### Parameters

- **matrix** The matrix to serialize.
- **version** ([int](https://docs.python.org/2/library/functions.html#int)) The (Micro) QR code version.
- **out** Filename or a file-like object supporting to write text.
- **border** ([int](https://docs.python.org/2/library/functions.html#int)) Integer indicating the size of the quiet zone. If set to None (default), the recommended border size will be used (4 for QR Codes, 2 for a Micro QR Codes).

## segno.writers.**write\_terminal\_win**(*matrix*, *version*, *border=None*)

Function to write a QR Code to a MS Windows terminal.

- <span id="page-60-0"></span>• **matrix** – The matrix to serialize.
- **version** ([int](https://docs.python.org/2/library/functions.html#int)) The (Micro) QR code version
- **border** ([int](https://docs.python.org/2/library/functions.html#int)) Integer indicating the size of the quiet zone. If set to None (default), the recommended border size will be used (4 for QR Codes, 2 for a Micro QR Codes).

segno.writers.**write\_tex**(*matrix*, *version*, *out*, *scale=1*, *border=None*, *color=u'black'*, *unit=u'pt'*, *url=None*)

Serializes the matrix as LaTeX PGF picture.

Requires the [PGF/TikZ](https://en.wikipedia.org/wiki/PGF/TikZ) package (i.e. \usepackage{pgf}) in the LaTeX source.

#### Parameters

- **matrix** The matrix to serialize.
- **version** ([int](https://docs.python.org/2/library/functions.html#int)) The (Micro) QR code version
- **out** Filename or a file-like object supporting to write text data.
- **scale** Indicates the size of a single module (default: 1 which corresponds to 1 x 1 in the provided unit per module).
- **border** ([int](https://docs.python.org/2/library/functions.html#int)) Integer indicating the size of the quiet zone. If set to None (default), the recommended border size will be used (4 for QR Codes, 2 for a Micro QR Codes).
- **color**  $(str)$  $(str)$  $(str)$  LaTeX color name. The color name is taken at it is, so ensure that it refers either to a default color name or that the color was defined previously.
- **unit** Unit of the drawing (default: pt)
- **url** Optional URL where the QR Code should point to. Requires the "hyperref" package. Default: None.

segno.writers.**write\_txt**(*matrix*, *version*, *out*, *border=None*, *color=u'1'*, *background=u'0'*) Serializes QR code in a text format.

#### **Parameters**

- **matrix** The matrix to serialize.
- **version** ([int](https://docs.python.org/2/library/functions.html#int)) The (Micro) QR code version
- **out** Filename or a file-like object supporting to write text.
- **border** ([int](https://docs.python.org/2/library/functions.html#int)) Integer indicating the size of the quiet zone. If set to None (default), the recommended border size will be used (4 for QR Codes, 2 for a Micro QR Codes).
- **color** Character to use for the black modules (default: '1')
- **background** Character to use for the white modules (default: '0')

segno.writers.**write\_xbm**(*matrix*, *version*, *out*, *scale=1*, *border=None*, *name=u'img'*) Serializes the matrix as [XBM](https://en.wikipedia.org/wiki/X_BitMap) image.

- **matrix** The matrix to serialize.
- **version** ([int](https://docs.python.org/2/library/functions.html#int)) The (Micro) QR code version
- **out** Filename or a file-like object supporting to write text data.
- **scale** Indicates the size of a single module (default: 1 which corresponds to 1 x 1 in the provided unit per module).
- <span id="page-61-0"></span>• **border**  $(int)$  $(int)$  $(int)$  – Integer indicating the size of the quiet zone. If set to None (default), the recommended border size will be used (4 for QR Codes, 2 for a Micro QR Codes).
- **name** Prefix for the variable names. Default: "img". The prefix is used to construct the variable names: `#define <prefix>\_width` `static unsigned char <prefix>\_bits[]`

segno.writers.**write\_xpm**(*matrix*, *version*, *out*, *scale=1*, *border=None*, *color=u'#000'*, *background=u'#fff '*, *name=u'img'*)

Serializes the matrix as [XPM](https://en.wikipedia.org/wiki/X_PixMap) image.

- **matrix** The matrix to serialize.
- **version** ([int](https://docs.python.org/2/library/functions.html#int)) The (Micro) QR code version
- **out** Filename or a file-like object supporting to write binary data.
- **scale** Indicates the size of a single module (default: 1 which corresponds to 1 x 1 pixel per module).
- **border** ([int](https://docs.python.org/2/library/functions.html#int)) Integer indicating the size of the quiet zone. If set to None (default), the recommended border size will be used (4 for QR Codes, 2 for a Micro QR Codes).
- **color** Color of the modules (default: black). The color can be provided as  $(R, G, B)$ tuple, as web color name (like "red") or in hexadecimal format (#RGB or #RRGGBB).
- **background** Optional background color (default: white). See *color* for valid values. None indicates a transparent background.
- **name**  $(str)$  $(str)$  $(str)$  Name of the image (must be a valid C-identifier). Default: "img".

Indices and tables

- <span id="page-62-0"></span>• genindex
- modindex
- search

Python Module Index

## <span id="page-64-0"></span>s

segno, [35](#page-38-1) segno.encoder, [51](#page-54-1) segno.helpers, [46](#page-49-0) segno.utils, [44](#page-47-0) segno.writers, [52](#page-55-0)

### Index

# A

as\_png\_data\_uri() (*in module segno.writers*), [52](#page-55-1) as\_svg\_data\_uri() (*in module segno.writers*), [52](#page-55-1)

# C

check\_valid\_border() (*in module segno.utils*), [44](#page-47-2) check\_valid\_scale() (*in module segno.utils*), [44](#page-47-2)

# D

DataOverflowError, [35,](#page-38-9) [51](#page-54-3) default\_border\_size (*segno.QRCode attribute*), [41](#page-44-2) designator (*segno.QRCode attribute*), [41](#page-44-2)

# E

encode() (*in module segno.encoder*), [51](#page-54-3) encode\_sequence() (*in module segno.encoder*), [52](#page-55-1) error (*segno.QRCode attribute*), [41](#page-44-2) ErrorLevelError, [35,](#page-38-9) [51](#page-54-3)

# G

get\_border() (*in module segno.utils*), [44](#page-47-2) get\_default\_border\_size() (*in module segno.utils*), [44](#page-47-2) get\_symbol\_size() (*in module segno.utils*), [44](#page-47-2)

# I

is\_micro (*segno.QRCode attribute*), [41](#page-44-2)

## M

make() (*in module segno*), [41](#page-44-2) make\_email() (*in module segno.helpers*), [46](#page-49-1) make\_geo() (*in module segno.helpers*), [46](#page-49-1) make\_geo\_data() (*in module segno.helpers*), [46](#page-49-1) make\_make\_email\_data() (*in module segno.helpers*), [47](#page-50-0) make\_mecard() (*in module segno.helpers*), [47](#page-50-0) make\_mecard\_data() (*in module segno.helpers*), [48](#page-51-0) make\_micro() (*in module segno*), [43](#page-46-3)

make\_qr() (*in module segno*), [43](#page-46-3) make\_sequence() (*in module segno*), [43](#page-46-3) make\_vcard() (*in module segno.helpers*), [48](#page-51-0) make\_vcard\_data() (*in module segno.helpers*), [49](#page-52-0) make\_wifi() (*in module segno.helpers*), [50](#page-53-0) make\_wifi\_data() (*in module segno.helpers*), [50](#page-53-0) mask (*segno.QRCode attribute*), [41](#page-44-2) MaskError, [35,](#page-38-9) [51](#page-54-3) matrix (*segno.QRCode attribute*), [41](#page-44-2) matrix\_iter() (*in module segno.utils*), [44](#page-47-2) matrix\_iter() (*segno.QRCode method*), [35](#page-38-9) matrix\_iter\_detail() (*in module segno.utils*), [45](#page-48-0) matrix\_to\_lines() (*in module segno.utils*), [45](#page-48-0) mode (*segno.QRCode attribute*), [41](#page-44-2) ModeError, [35,](#page-38-9) [51](#page-54-3)

## P

png\_data\_uri() (*segno.QRCode method*), [36](#page-39-1)

# Q

QRCode (*class in segno*), [35](#page-38-9) QRCodeError, [35,](#page-38-9) [51](#page-54-3) QRCodeSequence (*class in segno*), [41](#page-44-2)

## S

save() (*in module segno.writers*), [52](#page-55-1) save() (*segno.QRCode method*), [36](#page-39-1) save() (*segno.QRCodeSequence method*), [41](#page-44-2) segno (*module*), [35](#page-38-9) segno.encoder (*module*), [51](#page-54-3) segno.helpers (*module*), [46](#page-49-1) segno.utils (*module*), [44](#page-47-2) segno.writers (*module*), [52](#page-55-1) show() (*segno.QRCode method*), [40](#page-43-1) svg\_data\_uri() (*segno.QRCode method*), [40](#page-43-1) symbol\_size() (*segno.QRCode method*), [40](#page-43-1)

### T

terminal() (*segno.QRCode method*), [40](#page-43-1)

terminal() (*segno.QRCodeSequence method*), [41](#page-44-2) TYPE\_ALIGNMENT\_PATTERN\_DARK (*in module segno.utils*), [45](#page-48-0) TYPE\_ALIGNMENT\_PATTERN\_LIGHT (*in module segno.utils*), [45](#page-48-0) TYPE\_DARKMODULE (*in module segno.utils*), [45](#page-48-0) TYPE\_DATA\_DARK (*in module segno.utils*), [45](#page-48-0) TYPE\_DATA\_LIGHT (*in module segno.utils*), [45](#page-48-0) TYPE\_FINDER\_PATTERN\_DARK (*in module segno.utils*), [45](#page-48-0) TYPE\_FINDER\_PATTERN\_LIGHT (*in module segno.utils*), [45](#page-48-0) TYPE\_FORMAT\_DARK (*in module segno.utils*), [45](#page-48-0) TYPE\_FORMAT\_LIGHT (*in module segno.utils*), [46](#page-49-1) TYPE\_QUIET\_ZONE (*in module segno.utils*), [46](#page-49-1) TYPE\_SEPARATOR (*in module segno.utils*), [46](#page-49-1) TYPE\_TIMING\_DARK (*in module segno.utils*), [46](#page-49-1) TYPE\_TIMING\_LIGHT (*in module segno.utils*), [46](#page-49-1) TYPE\_VERSION\_DARK (*in module segno.utils*), [46](#page-49-1) TYPE\_VERSION\_LIGHT (*in module segno.utils*), [46](#page-49-1)

# $\overline{V}$

version (*segno.QRCode attribute*), [41](#page-44-2) VersionError, [35,](#page-38-9) [51](#page-54-3)

## W

writable() (*in module segno.writers*), [53](#page-56-0) write\_eps() (*in module segno.writers*), [53](#page-56-0) write\_pam() (*in module segno.writers*), [53](#page-56-0) write\_pbm() (*in module segno.writers*), [54](#page-57-0) write\_pdf() (*in module segno.writers*), [54](#page-57-0) write\_png() (*in module segno.writers*), [54](#page-57-0) write\_svg() (*in module segno.writers*), [55](#page-58-0) write\_svg\_debug() (*in module segno.writers*), [56](#page-59-0) write\_terminal() (*in module segno.writers*), [56](#page-59-0) write\_terminal\_win() (*in module segno.writers*), [56](#page-59-0) write\_tex() (*in module segno.writers*), [57](#page-60-0) write\_txt() (*in module segno.writers*), [57](#page-60-0) write\_xbm() (*in module segno.writers*), [57](#page-60-0) write\_xpm() (*in module segno.writers*), [58](#page-61-0)